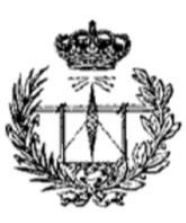

UNIVERSIDAD DE VALLADOLID

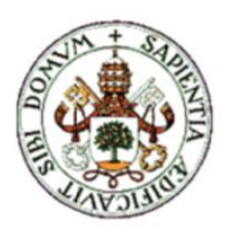

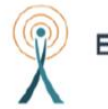

Escuela Técnica Superior de Ingenieros de Telecomunicación

## TRABAJO DE FIN DE GRADO

## [GRADO](https://www.tel.uva.es/docencia/grados/itec.htm) EN INGENIERÍA DE TECNOLOGÍAS DE TELECOMUNICACIÓN

# **Análisis del doppler en un array acústico de un vehículo**

Autor: Carlos Castaño Carpio

Tutor: Juan José Villacorta Calvo

Junio 2022

## **RESUMEN DEL PROYECTO**

Este Trabajo de Fin de Grado se centra en el diseño e implementación de un sistema que permita analizar frecuencialmente el doppler que se produce en un array acústico que se encuentra embarcado en un vehículo. El principal objetivo es el cálculo del desplazamiento que se produce en frecuencia al chocar una señal emitida por el array acústico con un peatón.

Se han ejecutado varios experimentos en los que se ha realizado una serie de capturas a dos velocidades diferentes. En uno de los experimentos, el vehículo circulaba al lado del peatón a una velocidad media en una vía urbana, 30 km/h. Mientras que, en el segundo, el coche iba a 50 km/h.

La implementación del entorno que permita analizar dichos experimentos se ha realizado en LabVIEW. En él, se han establecido una serie de parámetros de entrada de tal manera que el usuario sea capaz de encontrar en qué frecuencia y posición se encuentran los máximos de energía de la señal que se están analizando.

## **PALABRAS CLAVE**

Radar, array, señal acústica, beamforming, LabVIEW, efecto doppler, frecuencia.

#### **Agradecimientos**

En primer lugar, quiero agradecer a mi tutor por el tiempo invertido tanto en el montaje del equipo necesario para el proyecto como en despejar las dudas que han surgido durante la realización de este.

Quiero agradecer también a mis padres y a mi hermana, por los ánimos durante estos años. Sin su apoyo habría sido imposible haber estado motivado para continuar en los momentos duros.

Por último, quiero agradecer a mis amigos, que me han acompañado siempre. A los de Ciudad Rodrigo y a los que he conocido en Valladolid.

## **Índice general**

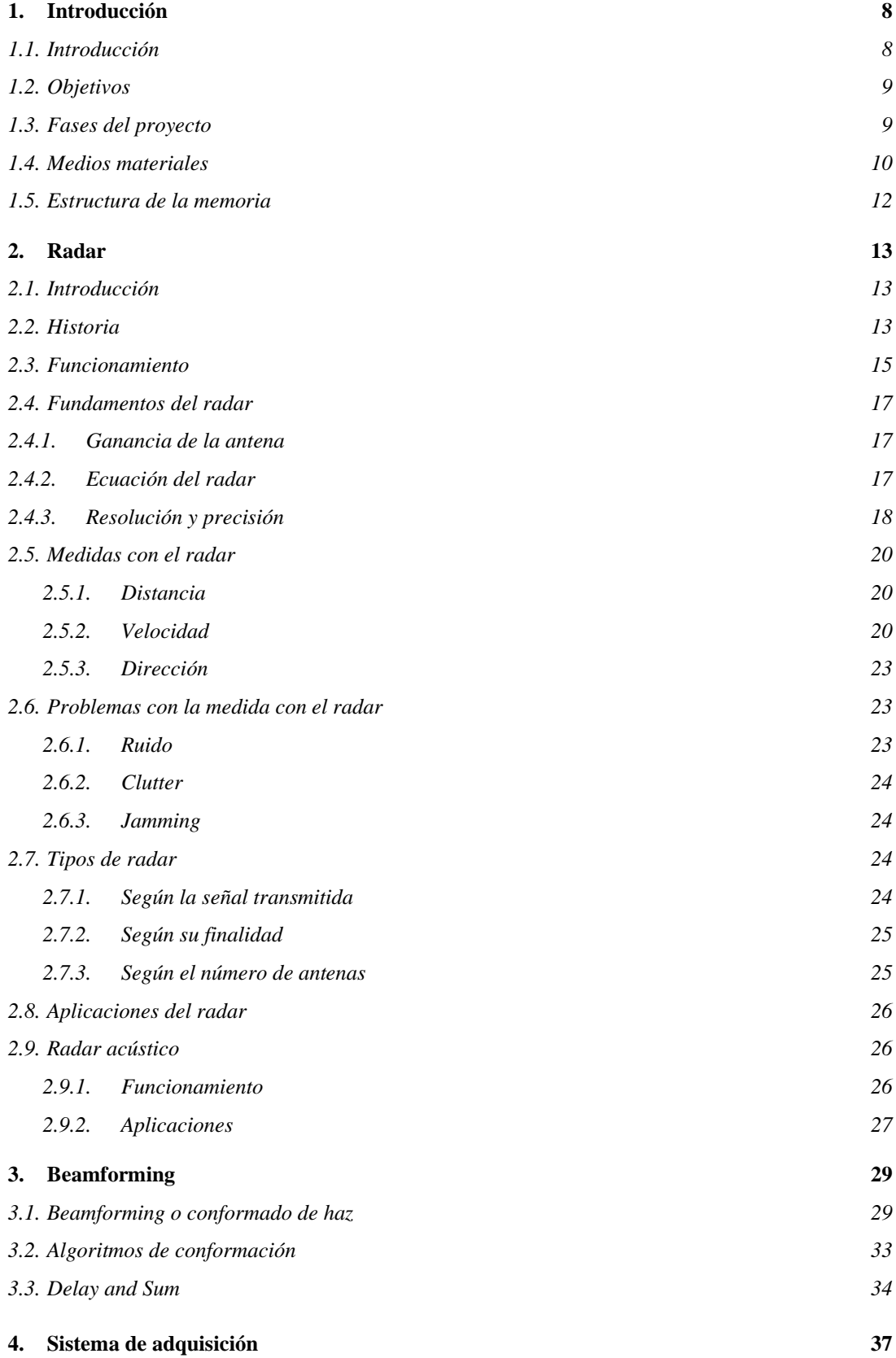

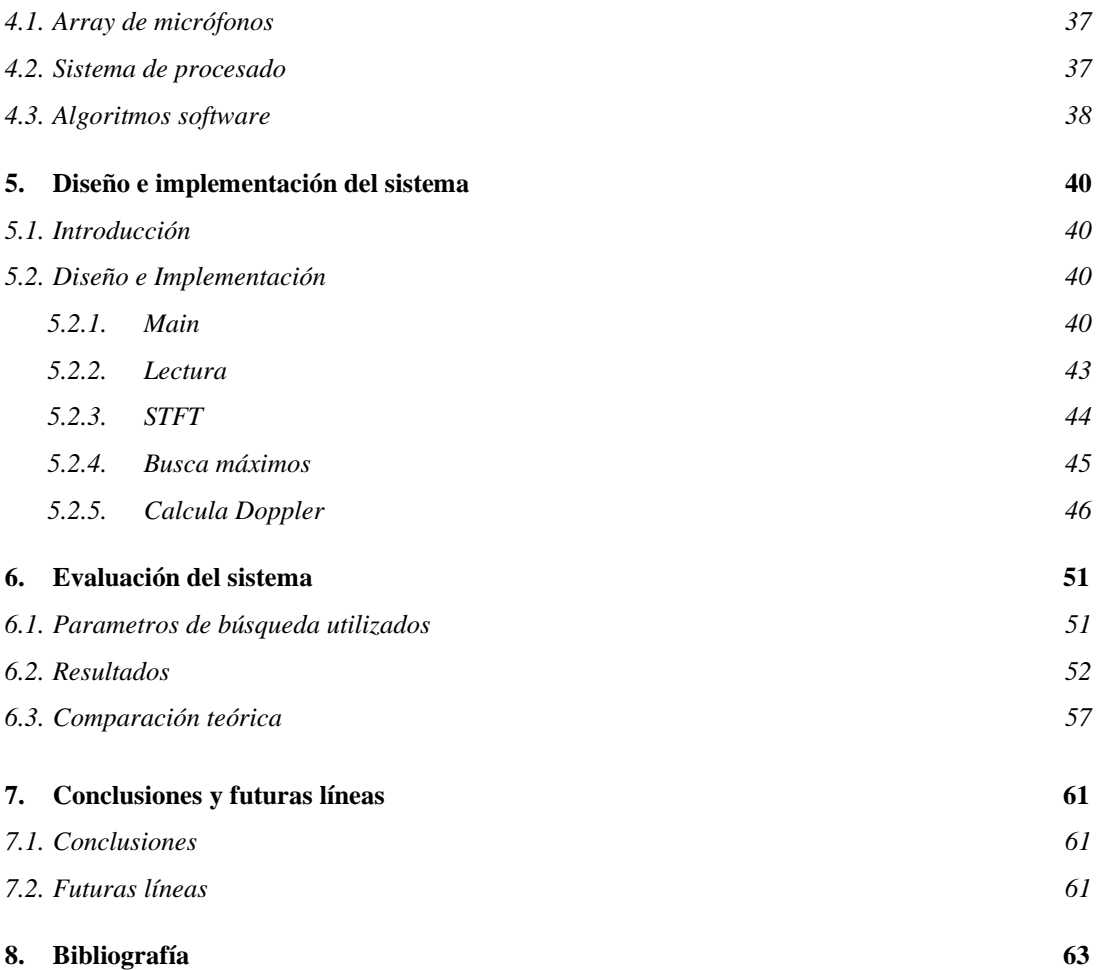

## **Índice de figuras**

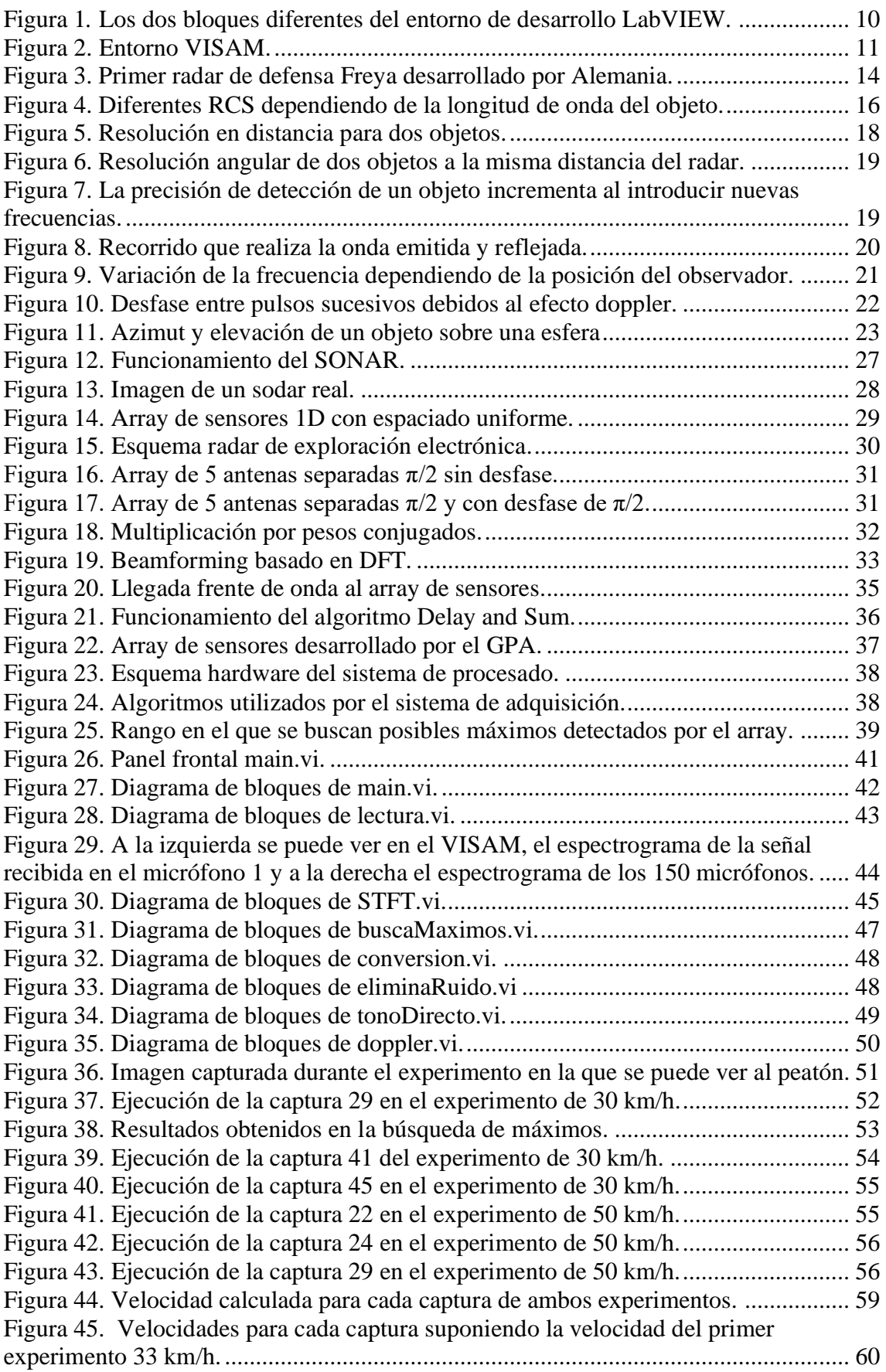

## **Índice de tablas**

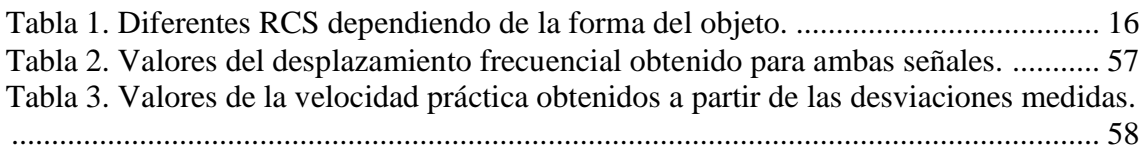

## **1. INTRODUCCIÓN**

## **1.1.Introducción**

La industria de la automoción ha estado trabajando en los últimos años con distintas tecnologías para mejorar la seguridad en las carreteras. Las muertes debidas a accidentes de tráfico son una de las principales causas de fallecimiento en todo el mundo [1]. De esta manera, es conveniente buscar medidas para intentar mitigar el problema. Algunas soluciones que se plantean buscan poder detectar el peatón y así ser capaces de anticiparse a la situación de riesgo. Para ello, se utilizan tecnologías como cámaras LIDAR o sistemas radar [2]. Ambas están basadas en la propagación de ondas electromagnéticas, destinadas comúnmente para la detección de objetos. Por ello son utilizadas en radares de tráfico para medir la velocidad a la que circulan los coches. Esto es debido a que las ondas electromagnéticas se reflejan en el vehículo por ser metálico y pueden ser capturadas por el receptor. Sin embargo, las ondas electromagnéticas atraviesan a las personas sin reflejar nada o reflejando una parte ínfima, por lo que su uso no es adecuado si se quieren detectar peatones. Además, las cámaras LIDAR, basan su tecnología en imagen por lo que en condiciones atmosféricas adversas ven su rendimiento comprometido [3]. Estas tecnologías tienen limitaciones, por lo que han de buscarse nuevos métodos para mejorar la seguridad en la carretera.

Una de las formas que se está estudiando para mejorar el rendimiento en solitario de las cámaras LIDAR o los sistemas basados en radar está basada en la instalación a mayores de un array acústico en el vehículo como complemento de los demás sistemas [4] . Esta nueva técnica estaría basada en la propagación de ondas sonoras, por lo que se conseguiría solucionar el problema que tenían las ondas electromagnéticas al atravesar al ser humano, ya que estas ondas sí se reflejarían en las personas. También, la introducción de este tipo de arrays garantizaría que en condiciones de baja visibilidad la detección de peatones no se viese deteriorada. Los arrays son un conjunto de sensores a los que se les puede modificar su diagrama de radiación mediante la aplicación de ciertos algoritmos de conformación, como darle un peso distinto a cada sensor, o espaciarlos físicamente para conseguir apuntar el haz principal del diagrama de radiación en cierta dirección del espacio para conseguir filtrar determinadas direcciones [5]. De esta manera, se puede conseguir barrer una determinada zona de interés para determinar si hay o no algún peatón. Estas técnicas se conocen como Beamforming.

En el presente proyecto se va a trabajar con el uso de sensores MEMS en vehículos. La tecnología MEMS (acrónimo del inglés de Micro-Electro-Mechanical-System) se utiliza para referirse a la tecnología de silicio con la cual se logran desarrollar microsistemas, como los microsensores, para aplicaciones en el ámbito de la ciencia. El conjunto de sensores va a formar un array, con el objetivo de detectar la presencia de peatones en la vía pública. El uso de este tipo de sensores consigue resultados de excelente calidad debido a la elevada sensibilidad y a la gran relación señal a ruido o SNR que presentan. Además, son ideales en proyectos de bajo costo debido a que consumen poca potencia y suelen ser una opción más económica que otros [6].

El proyecto se encuentra ofertado dentro de los trabajos de Fin de Grado del Grupo de Procesado en Array de la Escuela Técnica Superior de Ingenieros de Telecomunicación de la Universidad de Valladolid. El Grupo de Procesado en Array (GPA) ha estado trabajando estos últimos años con este tipo de tecnología de arrays [7]. Las investigaciones

previas estaban enfocadas en la detección del peatón cuando el vehículo estaba parado. El propósito es continuar con esa línea de investigación, pero situando la fuente emisora en un vehículo en movimiento. A diferencia de lo que ocurría en los trabajos previos, ahora al encontrarse la fuente emisora en movimiento cuando se capture la onda reflejada se va a producir una variación en la frecuencia de las señales debido al efecto doppler. Por ello, el objeto de estudio del presente proyecto será analizar estas variaciones en la frecuencia que se producen.

Para el desarrollo del proyecto se ha realizado un montaje de un array de sensores MEMS en un vehículo que ha sido sometido a una serie de experimentos. Estas pruebas han simulado una situación real en la que un peatón se encuentra en una posición cercana delante de un coche en la calzada. Para sacar las conclusiones oportunas, se han realizado diferentes pruebas a distintas distancias y distintas velocidades, dentro de la máxima velocidad permitida en vías urbanas de 50 km/h.

En definitiva, el objetivo es intentar analizar la posibilidad de introducir este tipo de sensores en el sector de la automoción para ayudar a la detección de personas en todo tipo de situaciones y, de esta manera, ser capaces de mejorar la seguridad en condiciones de riesgo para el peatón.

## **1.2.Objetivos**

El fin que se persigue con este proyecto es la implementación de un sistema que permita estimar la variación en frecuencia que produce una onda acústica emitida por una fuente sonora en movimiento al reflejarse en un blanco. Está situación reflejaría un escenario real, como la detección de un peatón por un *array* de sensores situado en un coche.

Para conseguir este objetivo se empleará una señal acústica, que va a estar descrita por unas características tanto en la emisión como en la recepción de la señal.

Se intentará conseguir, por medio de un programa en LabVIEW, determinar cuál es la variación en frecuencia que sufre la señal al rebotar en un blanco. Por lo tanto, dicho programa debe mostrar como salida el valor de la diferencia entre frecuencia en emisión y recepción. El programa debe ser capaz de presentar los resultados de la ejecución de forma clara, así como otro tipo de información complementaria que pudiese resultar útil para analizar la señal. Además, debe mostrar un espectrograma para visualizar las frecuencias en las que se presentan picos de energía.

El programa debe permitir el control de ciertos parámetros para el procesado, la propia señal que se quiere analizar.

## **1.3.Fases del proyecto**

- **Documentación**. Esta primera etapa consistió en la lectura de libros relacionados con el proyecto, así como de artículos científicos para conocer el tema tratado. Predominaron libros sobre los fundamentos del radar, artículos sobre en qué consiste el *beamforming* o el manejo de arrays.
- **Configuración del entorno de desarrollo**. Finalizada la etapa anterior, se procedió a la instalación del material necesario para el estudio. También, hubo que familiarizarse con el entorno software con el que se iba a trabajar.
- **Obtención de pruebas**. Una vez acabada la configuración del entorno, se procedió a la obtención de pruebas con el array montado en el coche. Estas pruebas se realizaron a diferentes velocidades y distancias del objetivo.
- **Análisis pruebas y desarrollo del programa**. Obtenidas las pruebas, podía procederse al análisis de estas para comprobar si eran válidas para el estudio. En el análisis se buscaba si realmente los resultados eran lógicos con lo esperado. Además, desarrolló el programa que pretendía estudiar estas señales más de cerca.
- **Evaluación de los resultados**. Los datos obtenidos como salida son sometidos a examen para sacar conclusiones sobre la viabilidad de futuros proyectos.

### **1.4. Medios materiales**

Los medios utilizados para la realización del proyecto se pueden dividir en dos bloques, medios software y medios hardware.

#### **Software**

Los medios software utilizados son LabVIEW, VISAM y MATLAB.

• LabVIEW. Acrónimo del inglés de *Laboratory Virtual Instrument Engineering Workbench*, fue por primera vez comercializado en 1986 por National Instruments. LabVIEW es un lenguaje de programación gráfico orientado al diseño, implementación, control de sistemas hardware o software. La programación en bloques hace que sea un lenguaje intuitivo y sencillo en el inicio. Sin embargo, una de las causas de su gran popularidad se debe a su gran cantidad de librerías<sup>[8]</sup>.

El entorno de desarrollo del programa se divide en dos bloques fundamentales, que se pueden ver gráficamente en la Figura 1. Estos bloques son los siguientes:

- Panel frontal: es el encargado de la interacción con el usuario. En esta parte se definen controles e indicadores.
- Diagrama de bloques: contiene la funcionalidad del programa propiamente dicha. Aquí se implementan los íconos que realizan una función.

<span id="page-9-0"></span>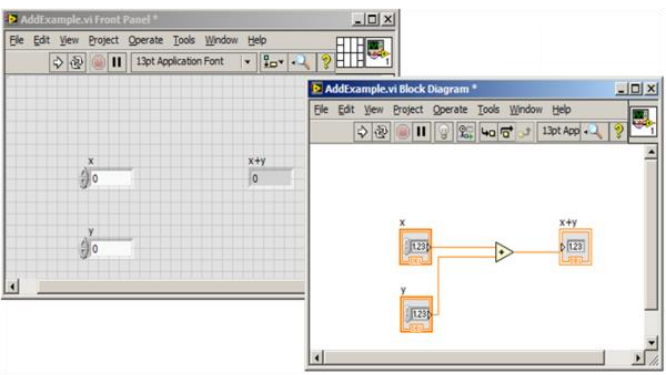

*Figura 1. Los dos bloques diferentes del entorno de desarrollo LabVIEW.*

Cada par de panel frontal y diagrama de bloques forman un archivo Virtual Instruments o VI que constituyen el código fuente del programa. Si fuese necesario, es posible realizar programa con la cantidad de VI's requerida, ya que estos se pueden agrupar dentro del mismo proyecto.

• VISAM. Entorno software desarrollado por el Grupo de Procesado en Array de la Universidad de Valladolid para el análisis de señales acústicas. La interfaz del programa se puede ver en la Figura 2.

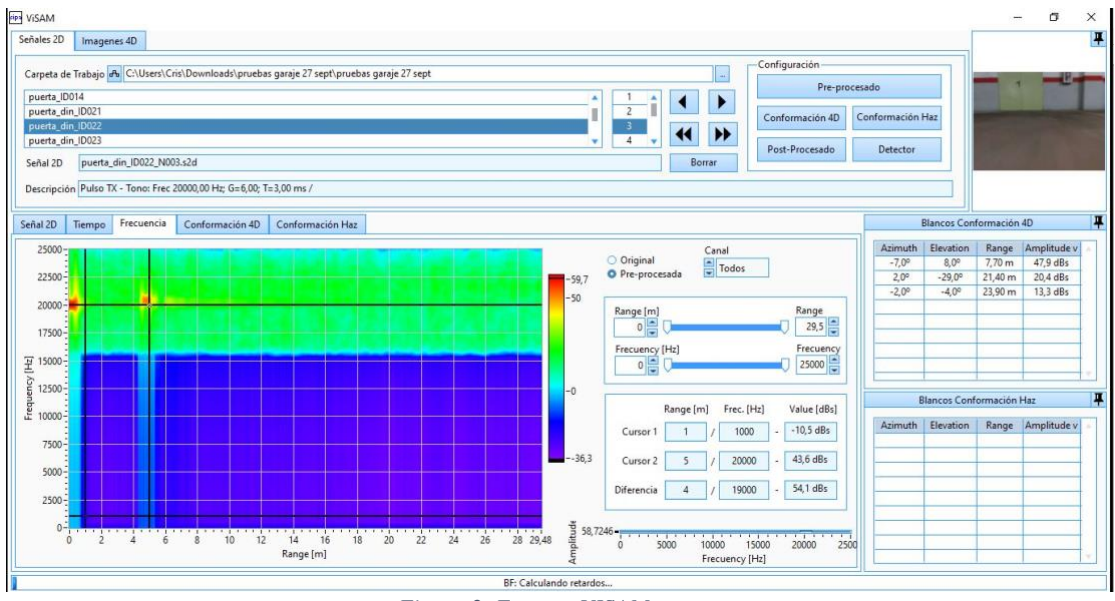

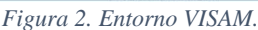

<span id="page-10-0"></span>Este programa permite el análisis en frecuencia y tiempo de la señal capturada por cada uno de los canales del array. Además, va a permitir realizar una conformación 4D, que va a ser de utilidad para conocer el ángulo o azimut respecto al peatón, y una conformación de haz. Se ha utilizado este entorno como apoyo para estudiar las capturas obtenidas antes de procesarlas en el programa desarrollado.

• MATLAB. Es una plataforma de programación y cálculo numérico utilizada en el ámbito científico para el análisis de datos [9].

### **Hardware**

Este tipo de medios son utilizados para la adquisición de las señales y, dependiendo de la naturaleza del dispositivo utilizado, se pueden separar en varios bloques.

- Medios acústicos. Son todos los medios hardware utilizados para la emisión o recepción de la señal. Micrófonos, altavoces y amplificadores forman parte de este bloque.
- Medios de adquisición y procesamiento. Este bloque está comprendido por todo el hardware implementado para el procesamiento de la señal capturada.

## **1.5. Estructura de la memoria**

La memoria del proyecto está organizada en los siguientes capítulos:

- **Capítulo 2**. Explica qué es un Radar y los distintos tipos que existen. Además, se ven las diferencias entre el Radar acústico, que es el que se va a utilizar en el proyecto y el radar electromagnético, que es el que tiene un uso más extendido en la sociedad. También, se hace un repaso a la historia de este y a los principios básicos de funcionamiento. Para terminar el capítulo se exponen los principales tipos de radar que existen y las aplicaciones en las que se utilizan.
- **Capítulo 3**. Define las ideas principales para entender, el filtrado espacial o *beamforming* en un array de sensores, y como utilizar esta técnica para conseguir optimizar la recepción de una señal dirigiendo el lóbulo hacia una determinada zona. Se explica, además, algoritmos de conformación como *Delay and Sum*, utilizado para señales en banda ancha y algoritmos de pesos para señales de banda estrecha.
- **Capítulo 4**. Desarrolla cómo se ha diseñado e implementado el código dentro de LabVIEW y se muestra los VI's que se han desarrollado para el proyecto.
- **Capítulo 5**. Muestra los resultados que se han obtenido después de la realización del proyecto y los resultados son sometidos a análisis crítico.
- **Capítulo 6**. Finalmente, se detallan las conclusiones que se han obtenido y se presentan algunas de las posibles futuras líneas de desarrollo que se podrían seguir con el proyecto.

## **2. RADAR**

## **2.1.Introducción**

Antes de abordar el proyecto es preciso tener unos conocimientos previos de algunos conceptos básicos relacionados con los sistemas basados en radar. El sistema radar convencional utiliza ondas electromagnéticas para desempeñar sus funcionalidades, sin embargo, en este proyecto se va a trabajar con señales acústicas. A pesar de que el sistema bajo estudio no es un sistema radar, se basa en los mismos principios. Es por esta razón, por la que es conveniente estudiar y conocer los principios de funcionamiento que tiene todo sistema radar para poder trasladar las ideas a este proyecto.

A lo largo de este capítulo se van a desarrollar los conceptos básicos sobre qué es un radar, un ligero repaso a su historia, su funcionamiento, tipos o aplicaciones. Además, se introducirá un concepto clave para el proyecto: el efecto doppler en el radar.

## **2.2.Historia**

En primer lugar, es importante conocer qué es un radar. Se puede definir radar como un instrumento electrónico que, basándose en el uso de ondas electromagnéticas de alta frecuencia, consigue determinar la distancia, velocidad, dirección o altitud de objetos que se encuentran dentro de su campo de actuación. La palabra radar es derivada de Radio Detection and Ranging y fue utilizada por primera vez por el ejercito estadounidense en 1940 [10].

A pesar de considerarse al físico escocés Robert Alexander Watson-Watt como el inventor del radar, lo cierto es que sin otros avances anteriores no habría sido capaz. Por ello, es conveniente conocer algunos de los progresos en el ámbito del electromagnetismo, comunicaciones inalámbricas o electrónica que tuvieron lugar antes de la aparición de lo que hoy se conoce como radar.

Hay que retroceder hasta 1873 cuando James Clerk Maxwell unificó en 20 ecuaciones, que posteriormente se convirtieron en 4, el campo magnético y eléctrico en lo que hoy se conoce como electromagnetismo. Posteriormente, Heinrich Rudolf Hertz demostró que dichas ondas electromagnéticas pueden propagarse tanto por el aire como por el vacío. Para ello construyó un emisor y un receptor trabajando en el rango de frecuencias de 50-500 MHz y consiguió probar que la velocidad a la que viajan las ondas era cercana a los 300.000 km/s. Además, en estos experimentos descubrió que las ondas electromagnéticas se reflejan en superficies metálicas, lo que luego sería muy importante en el funcionamiento del radar.

Otro de los hitos importantes que marcaron el nacimiento del radar fue el desarrollo de la radio, así como de las primeras transmisiones inalámbricas, que propiciaron el surgimiento de las antenas. Unos de los pioneros en este tipo de comunicaciones fue el ruso Alexander Popov que transmitió en 1985 las palabras "Heinrich Hertz" a una distancia de 250 metros. En ese mismo año, Guillermo Marconi, considerado el inventor de la radio, consiguió enviar y recibir un código a una distancia cercana a los 3 kilómetros y, un año después, solicitó la primera patente de la tecnología inalámbrica.

En el año 1904, el inventor alemán Christian Huelsmeyer crea un dispositivo que podría considerarse un radar primitivo. Demostró que dentro de un rango de 3 kilómetros podía detectar la presencia de barcos en cualquier dirección, pero no podía saber la distancia la que se encontraba el obstáculo.

Años más tarde en 1917, Nicola Tesla, sugirió que se podía utilizar el reflejo de una onda de elevada frecuencia para detectar submarinos. Sin embargo, no lo llego a probar experimentalmente y únicamente presentó los principios teóricos en los que se basa un radar moderno caracterizando tanto la frecuencia de funcionamiento como los niveles de potencia.

Los años anteriores a la Segunda Guerra Mundial fueron los años definitivos para el desarrollo de lo que hoy se conoce como radar. Las industrias alemana, británica y estadounidense consiguieron realizar numerosos avances en el desarrollo de sistemas que, funcionando con principios radar, fueran capaces de detectar posiciones enemigas. Algunos de los avances conseguidos en esta época fueron el primer radar de defensa desarrollado por Alemania denominado *Freya*, que puede observarse en la Figura 3, o el primer duplexor, que utilizaba una única antena para emisión y recepción, desarrollado por Estados Unidos.

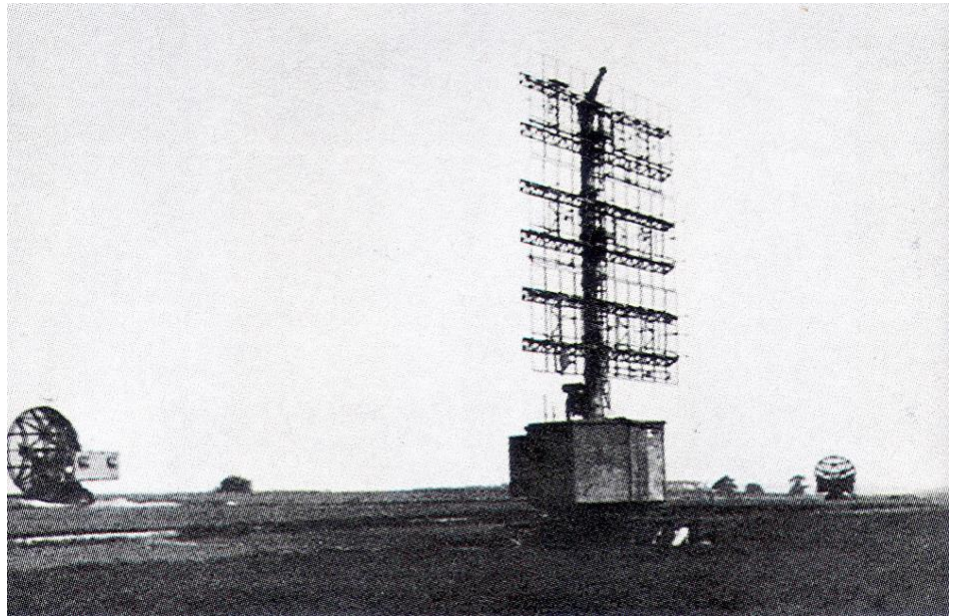

*Figura 3. Primer radar de defensa Freya desarrollado por Alemania.*

<span id="page-13-0"></span>Finalmente, en la carrera armamentística de la Segunda Guerra Mundial, Radio Corporation of America acuñó por primera vez en 1940 el término radar a los sistemas avanzados capaces de la detección y posicionamiento de tropas enemigas [11] [12] .

Desde entonces, los sistemas radar han evolucionado y hoy en día son un instrumento muy usado en ámbitos civiles, aunque siguen desempeñando un papel fundamental en las aplicaciones militares. Actualmente, los radares son utilizados en múltiples ámbitos independientes de fines bélicos, como son la investigación de los océanos, la seguridad en la carretera o la detección bancos de peces en la pesca.

### **2.3.Funcionamiento**

Cuando un transmisor envía una señal de radio, esta se refleja en los objetos que se encuentra en su camino, como pueden ser un barco o un avión. Parte de la energía que rebota la capta el receptor, que suele estar colocado cerca del transmisor. Después de una etapa de amplificación, se separa el eco de interés del resto por medio de procesado de señal. Este es el funcionamiento típico de los sistemas radar.

El funcionamiento más común del radar consiste en un emisor que envía un tren de pulsos rectangular sobre una portadora sinusoidal. Cuando se envía el pulso se activa un reloj para contar el tiempo que este tarda en viajar desde el radar hasta el objetivo y volver. La distancia hasta el objetivo se suele denominar rango o *range* en inglés y puede ser calculado midiendo el retardo que tarda la onda en su trayecto de ida y vuelta.

La señal reflejada es recibida por un receptor altamente sensible a la que llegan todos los ecos producidos por la reflexión en el blanco. La medida que indica cuán detectable es un objeto por el radar se denomina Sección Equivalente de Radar o RCS por sus siglas en inglés *Radar Cross Section*. Esta medida tiene unidades de área y simboliza como ve el radar al objeto. Cuanto mayor sea el valor, más fácil será para el sistema radar detectar al objeto en cuestión. El RCS se calcula como una propiedad exclusiva del objeto, aunque realmente depende de más factores como de la distancia o la potencia de la señal emitida.

Entonces, la facilidad con la que se va a detectar un blanco va a depender de sus características físicas. Hay que tener en cuenta que dependiendo de la naturaleza del blanco se va a obtener una reflexión distinta. Por ello, la detección del objeto se va a estudiar como un problema de reflexión. La reflexión puede variar ateniendo a los siguientes aspectos de la condición del blanco  $[13]$ :

> • La longitud de onda utilizada en la señal. Para blancos mucho mayores que la longitud de onda utilizada, la onda rebotará como si se tratase de un espejo. Esto es debido a que estas longitudes de onda se corresponden con la región óptica o *optical region* que se puede ver en la Figura 4. Cuando el tamaño del blanco se asemeja a la longitud de onda utilizada, pueden darse efectos de resonancia al estar dentro de esta zona. En cambio, si la longitud del objeto es menor que la longitud de onda ocurre un fenómeno parecido al de la luz cuando se dispersa en una gota de agua en los colores primarios, pero lo que se produce es una separación física de las cargas positivas y negativas de la polarización. En esta última situación se estaría dentro de Rayleigh Region.

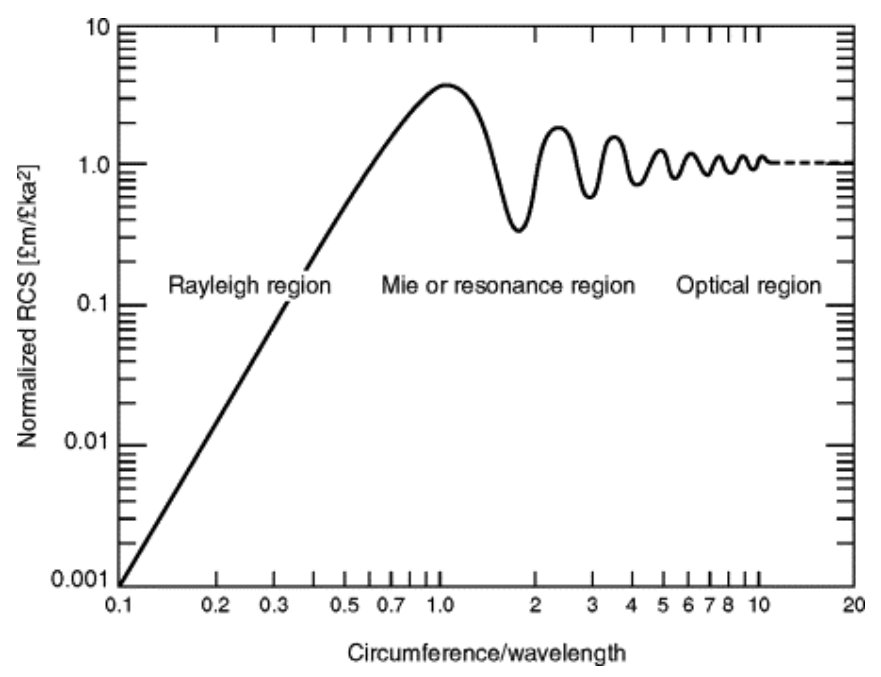

*Figura 4. Diferentes RCS dependiendo de la longitud de onda del objeto.*

• Dependiendo de la forma que tenga el blanco, la señal electromagnética rebotará con un ángulo determinado. En la Tabla 1 se pueden observar distintos blancos comunes y el RCS de cada una para cuando el tamaño del objeto es parecido a la longitud de onda.

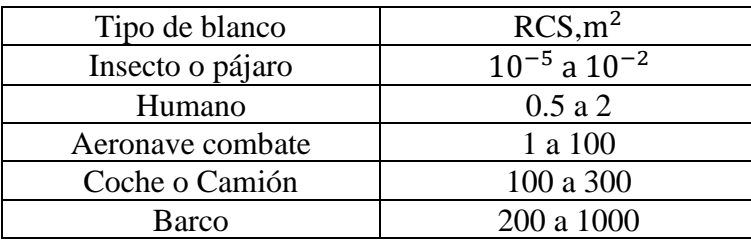

*.*

*Tabla 1. Diferentes RCS dependiendo de la forma del objeto.*

<span id="page-15-0"></span>• Por último, el tipo de material del que esta hecho el objeto también influye en la reflexión de la onda. Los materiales conductores, como cualquier metal, producen una dispersión de las ondas de radio. Esto es debido a que hay una diferencia de densidad entre el propio material y el entorno que lo rodea. Sin embargo, es posible fabricar los aviones con materiales resistivos o magnéticos, como en el caso de los aviones militares, de tal forma que absorban dichas ondas de radar y reflejen solamente una pequeña parte de la onda con el fin de minimizar la probabilidad de ser detectados.

### **2.4.Fundamentos del radar**

Una vez comprendido el funcionamiento básico del radar, es preciso conocer algunos de los fundamentos técnicos más importante.

#### 2.4.1. Ganancia de la antena

La antena es el dispositivo encargado de radiar y recibir la energía electromagnética y tiene tres funciones básicas.

- Dirigir la potencia radiada en una cierta dirección del espacio para incrementar la sensibilidad del radar.
- Obtener información angular para determinar la dirección del blanco.
- Concentrar el haz en la dirección de interés.

La ganancia de una antena sin pérdidas viene dada por la siguiente expresión.

$$
G \sim \frac{4\pi}{\Delta\theta \, \Delta\phi} \,\, [2.1]
$$

Donde ∆θ es el ancho del haz en la dirección de azimut en radianes y ∆∅ es el ancho de haz en la dirección de elevación en radianes [13].

2.4.2. Ecuación del radar

La capacidad que tiene el radar para detectar la presencia de algún blanco viene determinada por la ecuación del radar, en la que se relaciona la potencia radiada y recibida con la distancia a la que se encuentra el objeto.

Se puede calcular la densidad de potencia en el punto en el que se encuentra el objetivo mediante la siguiente expresión.

$$
P = \frac{P_t G_t}{4\pi r^2} \quad \left[\frac{W}{m^2}\right] \quad [2.2]
$$

Donde  $4\pi$ r<sup>2</sup> representa el área de una esfera de radio r,  $P_t$  la potencia de transmisión y G<sub>t</sub> la ganancia de la antena. En el caso que la antena fuera isotrópica habría que sustituir  $G_t$ por 1.

Cuando una onda intercepta un objetivo, este retiene una parte la potencia que le incide y radia de vuelta. La potencia total recibida por el radar se puede calcular mediante la siguiente expresión.

$$
P = \frac{P_t G_t A_e \sigma}{(4\pi r^2)^2}
$$
 [W] [2.3]

Donde σ es la RCS en m<sup>2</sup> y A<sub>e</sub>es el área efectiva de la antena.

$$
A_e = \frac{\lambda}{4\pi} G_r \, [m^2] \, [2.4]
$$

- Con  $\lambda$  la frecuencia de trabajo del radar.
- $G_r$  ganancia de la antena receptora

La anterior expresión de la potencia recibida puede ser de gran utilidad en el ámbito académico. No obstante, no es un retrato fiel de la realidad, ya que no se están contando ni las pérdidas internas, que pueda introducir la antena, ni el ruido exterior, que se añade por interferencias o propagación entre otras causas [13].

#### 2.4.3. Resolución y precisión

Estos dos parámetros permiten definir cómo de bien puede un radar medir la distancia hasta el objetivo, es decir, el rango. La resolución en rango indica cómo de lejos tienen que estar dos objetos para poder ser distinguidos. En la Figura 5, se puede ver un ejemplo de cómo afecta la resolución en rango a la hora de distinguir dos tonos que se encuentran juntos. Si el retraso entre el tiempo que llegan los ecos de dos objetos diferentes es mayor o igual que la duración del pulso, entonces ambos objetos se podrán identificar, ya que se observan dos ecos diferentes. Nos encontraríamos en el caso de la izquierda de la Figura 5. Sin embargo, si los objetos están más cercanos que la duración del pulso, los dos pulsos tienden a unirse formando un eco solamente. Cuando se solapan los pulsos, los objetos se vuelven indistinguibles y ya no se puede conocer si hay uno o dos objetos [13].

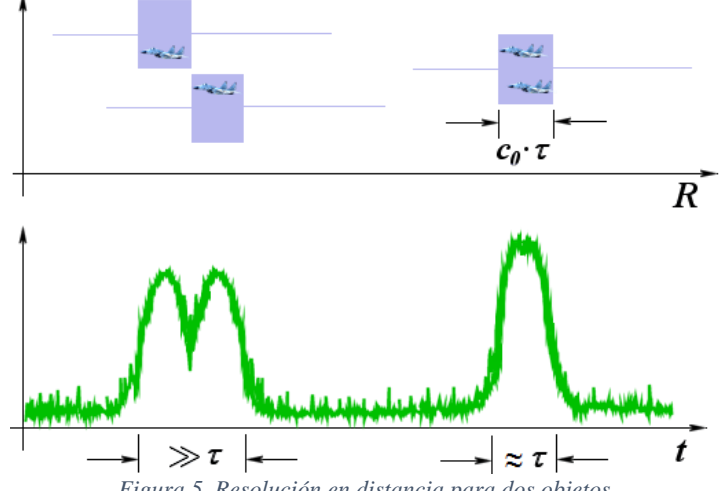

*Figura 5. Resolución en distancia para dos objetos.*

<span id="page-17-0"></span>Además, debe estudiarse otro ejemplo referente a la resolución, la resolución angular. Se define como resolución angular la separación angular mínima que permite al radar distinguir entre dos objetos idénticos que se encuentran situados a la misma distancia. Como se puede ver en la Figura 6, está relacionado con el ancho a 3 dB del lóbulo principal. La resolución angular puede calcularse con la siguiente expresión.

$$
S_a \ge 2 * R * \sin \frac{\theta}{2} \quad [2.5]
$$

Donde  $\theta$  es la anchura del lóbulo principal, R la distancia al objetivo y  $S_a$  la resolución angular<sup>[14]</sup>.

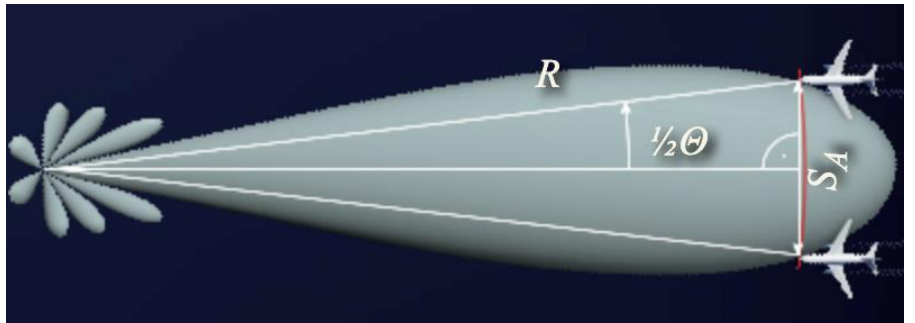

*Figura 6. Resolución angular de dos objetos a la misma distancia del radar.*

<span id="page-18-0"></span>Por otra parte, la precisión en rango indica la incertidumbre en la medida del valor absoluto de la distancia al objeto. No es tan intuitiva como la resolución en rango y está vinculada con el ancho de banda que ocupa el radar. Por ejemplo, si el sistema radar utiliza solamente un tono continuo, y para encontrar una posición aproximada de donde se encuentra el objeto mide la fase del eco, se va a encontrar que esta posición es ambigua para cada longitud de onda, ya que cada medida de 90º en la fase indicaría que el objeto se encontraría en una de esas posiciones. Sin embargo, si se añaden nuevas frecuencias a la transmisión se consiguen ir eliminando las ambigüedades y agudizar cada vez más en la posición en la que se encuentra el blanco. Esto es visible en la Figura 7: al principio, con una sola frecuencia, el objeto puede estar en cualquiera de las posiciones en las que la fase es de 90 grados y a medida que se añaden más frecuencias, la posición del objeto se vuelve inequívoca [13].

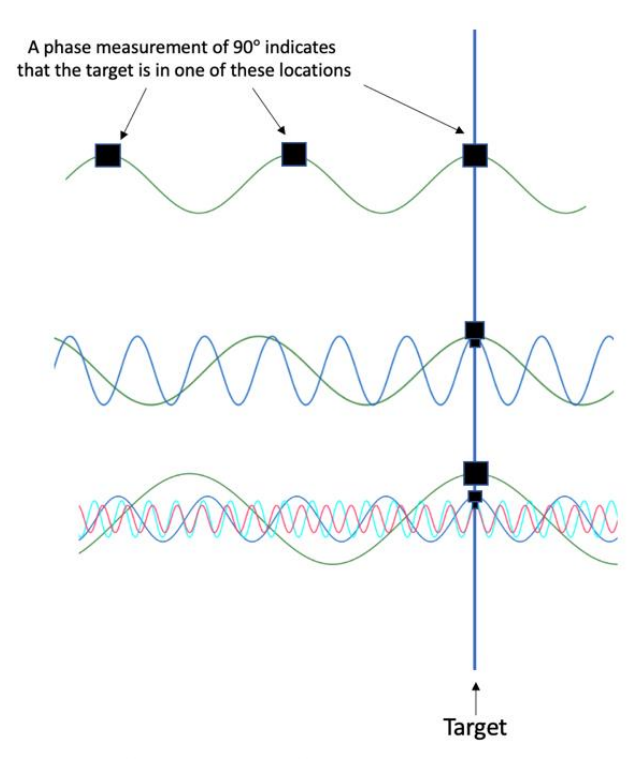

<span id="page-18-1"></span>*Figura 7. La precisión de detección de un objeto incrementa al introducir nuevas frecuencias.*

### **2.5.Medidas con el radar**

#### 2.5.1. Distancia

Para calcular la distancia a la que se encuentra el objeto visto por el radar, únicamente hay que realizar un cálculo con el tiempo de retardo entre la señal transmitida y el eco recibido. En la Figura 7 se representa la distancia a la que se encuentra el objeto y el recorrido que hace la onda en su camino de ida y de vuelta.

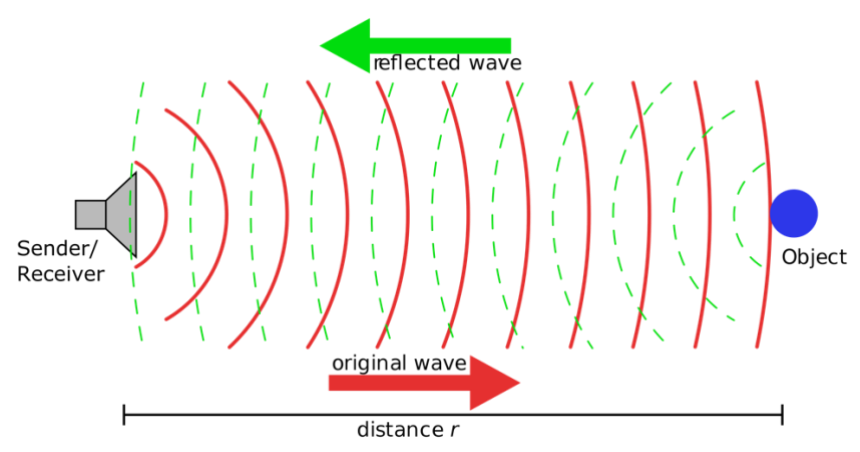

*Figura 8. Recorrido que realiza la onda emitida y reflejada.*

<span id="page-19-0"></span>Se puede determinar la distancia a la que se ubica el objeto mediante la siguiente expresión.

$$
R = \frac{c * \tau}{2} [m] [2.6]
$$

En la anterior expresión, τ representa la diferencia de tiempos entre que se emite la señal y se recibe el eco. Además, c es la velocidad de la luz, ya que es la velocidad a la que se propagan las ondas electromagnéticas<sup>[13]</sup>.

Hay que mencionar que en el presente proyecto, al trabajar con ondas acústicas, habría que sustituir la velocidad de la luz por la velocidad del sonido para calcular la distancia. Esta velocidad, aun siendo sustancialmente menor que la de la luz, es suficiente para el rango de distancias que se va a utilizar.

#### 2.5.2. Velocidad

Hay dos métodos para medir la velocidad a la que avanza un objeto con un sistema radar. El primero de ellos consiste en apuntar la posición de un objeto e ir observando con el paso del tiempo su posición. Viendo las diferencias de posición en el tiempo transcurrido es posible calcular la velocidad. Este método es muy simple, pero también poco preciso, por lo que no se suele utilizar [13].

La otra forma de medir la velocidad es mediante el efecto doppler. El efecto doppler, llamado así por Christian Johann Doppler (1803-1853), es el cambio de frecuencia que experimenta una onda producida por una fuente en movimiento respecto al observador.

La Figura 8 ejemplifica un caso cotidiano en el que se puede percibir este efecto. Si un observador se encuentra en la parte de la izquierda de la ambulancia, y esta cada vez se aleja progresivamente, percibirá la sirena cada vez más grave. Esto es debido a que las ondas emitidas por la ambulancia están cada vez separadas y para el observador la frecuencia percibida disminuye cada vez más. En el caso contrario, si el observador se encuentra a la derecha de la ambulancia, esta está más y más próxima, por lo que él percibirá la sirena cada vez más aguda. Esto se debe a que las ondas se están comprimiendo gradualmente cuanto más se acerca y, por lo tanto, la frecuencia aparente que percibe el observador será mayor según se acerque.

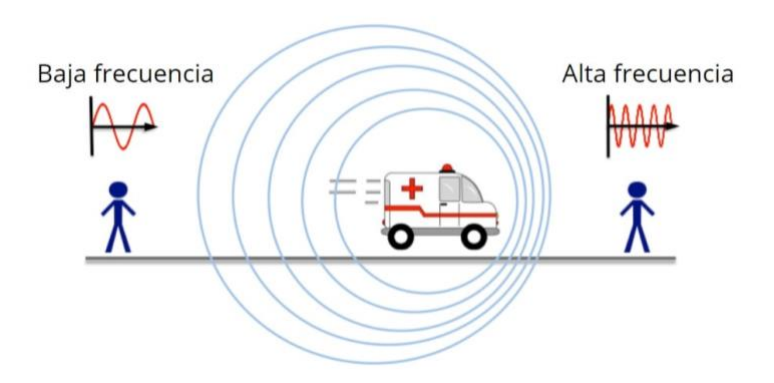

*Figura 9. Variación de la frecuencia dependiendo de la posición del observador.*

<span id="page-20-0"></span>En el caso del radar, el cambio de frecuencia se produce cuando la onda emitida rebota en un objeto en movimiento y viaja de vuelta hacia la antena fija. También se produce este fenómeno cuando lo que se desplaza es el emisor-receptor de la onda, aunque esta no es la situación típica. Muchas veces, para analizar los cambios en frecuencia que se producen, se necesita un sistema coherente en el receptor ya que estos son muy pequeños. Gracias a conocer la diferencia de frecuencias entre la onda emitida y la percibida, se puede calcular la velocidad radial, que es la velocidad del objeto a lo largo de la línea visual del observador, con la que avanza el objeto.

Se puede calcular el desplazamiento en frecuencia mediante la siguiente expresión.

$$
f = f_0 * \frac{v + v_r}{v + v_s}
$$
 [Hz] [2.7]

Donde:

f: frecuencia generada por el efecto Doppler [Hz]

v: velocidad radial de las ondas en el medio[m/s]

f<sub>0</sub>: frecuencia de la señal emitida [Hz]

 $v_r$ : velocidad del receptor con respecto al medio, es positiva si se mueve hacia al emisor. En caso contrario, negativa [m/s]

 $v_s$ : velocidad de la fuente con respecto al medio, es positiva si se no se mueve hacia el receptor. En caso contrario, negativa [m/s]

Cabe destacar que este proyecto se centra en el caso particular del efecto Doppler en el que la fuente se acerca al observador. Por esto, la frecuencia aparente recibida, es decir, la frecuencia que resulta después del desplazamiento, siempre va a ser mayor que la frecuencia que se ha emitido. Es el mismo caso que el observador de la derecha de la ambulancia de la Figura 9, en la que este aprecia una frecuencia más alta cuando el

vehículo se aproxima. La frecuencia percibida se puede calcular analíticamente mediante la siguiente expresión.

$$
f' = f_c * \frac{v + v_r}{v - v_s} \quad [2.8]
$$

Esta situación representa el escenario real que se quiere representar en el proyecto: un coche, que es el emisor y la fuente, acercándose a un peatón que se encuentra en una posición vulnerable en la calzada. Para los cálculos de los desplazamientos de frecuencia no se tiene en cuenta la velocidad del peatón, que se considera inmóvil, ya que sería muy inferior a la velocidad del automóvil.

Del mismo modo que en el apartado anterior, el presente proyecto trabaja con señales acústicas, por lo que habría que sustituir la velocidad en el medio por la velocidad del sonido en la expresión anterior.

Con el fin de entender la realidad física que hay detrás del efecto doppler y cómo se calcula la velocidad con la que avanza el objeto se presenta la Figura 10. En ella se pueden ver varias señales: una señal de referencia sinusoidal generada por un oscilador y las señales transmitidas y recibidas. La señal de referencia tiene una frecuencia  $f_0$ , que es igual a la frecuencia de transmisión. De esta manera, se asegura la sincronización con la señal de reloj del radar. Una vez se recibe la primera señal transmitida, se observa que llega con un retardo  $\tau$ , correspondiente al camino de ida y vuelta que realiza la onda. Además, lo hace con un desfase de  $\pi$  respecto a la señal de referencia. Esta primera señal recibida es ignorada por el radar. Cuando llega la segunda señal, lo hace con un desfase de  $\pi/2$  respecto a la señal de referencia, lo que significa que la fase ha avanzado  $\pi/2$ respecto a la primera señal que llegó. Por consiguiente, la distancia radar-objeto-radar ha decrecido un cuarto de longitud de onda durante el periodo de transmisión  $T_r$ , lo que denota que el objeto se encuentra un octavo longitud de onda más cerca (ya que un cuarto de longitud de onda es en el camino de ida y vuelta). Suponiendo la velocidad constante, pasaría lo mismo para la tercera señal transmitida [15].

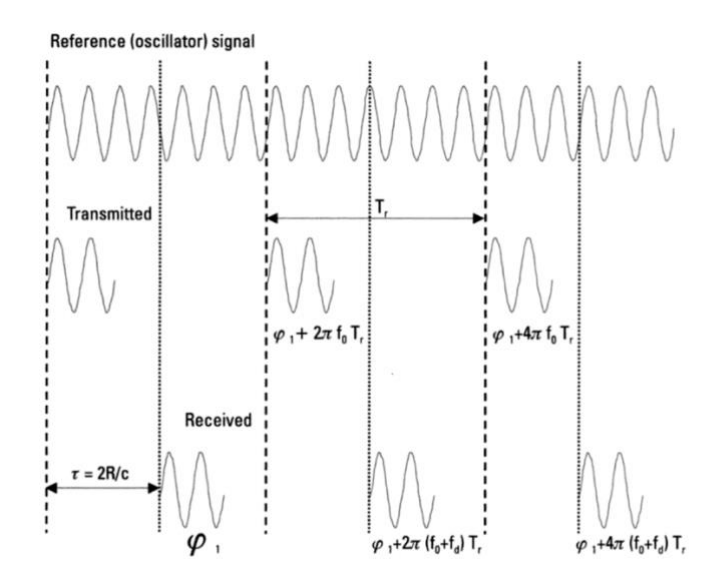

<span id="page-21-0"></span>*Figura 10. Desfase entre pulsos sucesivos debidos al efecto doppler.*

Entonces, se puede calcular la velocidad a la que se mueve el objeto en el anterior ejemplo mediante la siguiente expresión.

$$
v = \frac{\lambda_0}{8 * T_r} \quad [2.9]
$$

#### 2.5.3. Dirección

Como es posible dirigir la energía en una determinada dirección del espacio, se puede conocer la dirección en la que se ha detectado el blanco. Para calcular las coordenadas en las que se encuentra, basta con medir la dirección a la que apunta la antena cuando se recibe el eco. Estas coordenadas son el azimut y el ángulo de elevación. Ambos son ángulos que definen la posición del objeto en el espacio y pueden verse representados en la Figura 10. La precisión con la que se miden estos ángulos depende de la directividad que tiene la antena del radar.

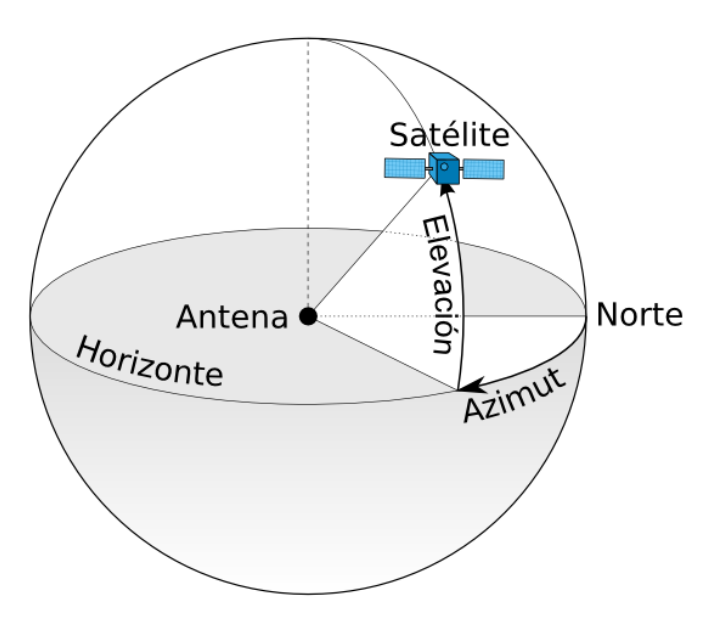

*Figura 11. Azimut y elevación de un objeto sobre una esfera.*

<span id="page-22-0"></span>Las antenas de radar están normalmente diseñadas para radiar energía únicamente en una dirección del espacio, por lo que si se quisiera conocer si hay algún objeto en otra dirección, se tendría que mover físicamente la antena.

### **2.6.Problemas en la medida del radar**

#### 2.6.1. Ruido

El ruido puede definirse como el fondo de señales electromagnéticas sobre la que se debe distinguir la señal transmitida. Es necesario conocer el tipo de ruido que se espera en el sistema.

Los radares suelen trabajar en una banda de frecuencias por debajo de los 6000 GHz y en esta banda el ruido que predomina es el ruido térmico. Este ruido puede considerarse

ruido blanco con todas las características que este posee, como su función espectral de potencia plana definida por la siguiente expresión.

$$
S(f) = kT_0 \, [WHz^{-1}] \, [2.10]
$$

Donde k es la constante de Boltzmann 1.38 x  $10^{-23}$ J $K^{-1}$  y  $T_0$  es la temperatura del sistema en Kelvin.

El espectro del ruido es mucho más extenso que el rango de frecuencias en el que trabaja el radar. Sin embargo, gracias al filtrado pasa banda que se aplica en la recepción, queda limitado al rango de trabajo del receptor [13].

#### 2.6.2. Clutter

Clutter es el término utilizado para referirse a todos los ecos no deseados que llegan al radar. El clutter está casi siempre presente en las medidas, debido al rebote de la señal con objetos que están cerca del objetivo. Este puede provenir de ecos al chocar con una montaña o un edificio, aunque también se da este fenómeno con las precipitaciones metrológicas o el mar.

Existe un problema cuando el clutter o los ecos no deseados son más grandes que el eco del blanco que se quiere detectar. Para solucionar esto hay que aplicar el efecto doppler antes mencionado. Esto es debido a que la mayoría de las veces el blanco se encuentra en movimiento y su eco puede distinguirse del clutter estacionario aplicando los fundamentos de dicho efecto [13].

#### 2.6.3. Jamming

El jamming es un tipo de interferencia debida a señales emitidas intencionadamente en la misma frecuencia en la que opera el radar con el objetivo de confundir. Este tipo de técnica suele ser utilizada con fines defensivos o militares, pero también cabe la posibilidad de que surja de forma aleatoria.

De los tres problemas asociados con la detección, el jamming va a ser el que menos afecte al desarrollo de este proyecto [13].

## **2.7.Tipos de radar**

Podemos encontrar varios tipos de radar dependiendo del criterio empleado para realizar la clasificación. A continuación, se muestran algunos.

#### 2.7.1. Según la señal transmitida

• Radar de onda continua. Este tipo de radares está transmitiendo de forma ininterrumpida una onda a una frecuencia fija. Cuando se detecta un blanco es capaz de calcular la velocidad de una muy precisa gracias a la variación de frecuencias emitida y recibida. Es decir, este tipo de radar se aprovecha del efecto doppler antes mencionado. Un ejemplo de este tipo de radar es el radar de tráfico utilizado por la policía para medir la velocidad en ciertos puntos de las carreteras.

• Radar de pulsos. Es el más habitual. Los radares de pulsos transmiten la señal por intervalos. Hay que tener cuidado cada cuánto se envían estas señales, ya que puede darse el caso que se transmitan antes de que haya llegado el eco de la anterior señal transmitida. Esta situación es ambigua y no se sabría a que señal pertenece el eco. La tasa a la que los pulsos son transmitidos puede ser calculada mediante la siguiente expresión para un rango inequívoco ( $R_{\text{max}}$ ) dado.

$$
Tasa \leq \frac{c}{2 * R_{max}} [2.11]
$$

Una vez que se recibe el eco del pulso enviado se puede calcular la distancia del blanco, ya que se conoce tanto la velocidad como el tiempo entre transmisión y recepción de la onda.

#### 2.7.2. Según su finalidad

- Radar de seguimiento. Este tipo de radar es capaz de seguir el movimiento de un objeto. Una de las funcionalidades que tienen este tipo de radares es seguir al blanco desde que lo detectan hasta que salen del rango del radar. En inglés son denominados Surveillance Radar. Un sistema aéreo de defensa o un radar de guía de misiles son ejemplos de este tipo de radar.
- Radar de búsqueda. El objetivo fundamental del rádar de búsqueda es barrer una porción del espacio y detectar todos los blancos que aparecen en él.

2.7.3. Según el número de antenas

- Monoestático. Una sola antena se encarga tanto de la transmisión como de la recepción del pulso.
- Biestático. Dos antenas separadas son las encargadas de la transmisión y de la recepción. Estas pueden encontrase o no en el mismo lugar.
- Multiestático. Este último tipo combina la información recibida por las antenas. Suele ser una mezcla entre los dos anteriores, funcionando una antena como transmisora y varias como receptora.

## **2.8.Aplicaciones del radar**

Algunas de las aplicaciones más comunes de los radares ya han sido nombradas a lo largo de los apartados anteriores. No obstante, a continuación, se amplían las ya mencionadas y se citan otras de las más importantes.

• Militar. Como se explicó anteriormente, el radar surge como fruto de la investigación en el ámbito militar. Hoy en día continúa siendo una de las principales aplicaciones. Algunas situaciones en las que podemos encontrarlo son: radares marítimos, control de tráfico aéreo, sistema de defensa de misiles o radares de misiles autodirectivos.

- Aeronáutico y marítimo. Son radares muy parecidos a los anteriores, relacionados con la detección de la presencia de objetos, pero su uso no está vinculado con fines militares.
- Circulación o seguridad en ruta. Posiblemente sea el uso más conocido. Un ejemplo son los radares para el control de velocidad en carreteras.
- Meteorológico. Este tipo de radar se utiliza para medir y seguir las tormentas, huracanes o cualquier fenómeno meteorológico.
- Científico. Los radares pueden ser utilizados en satélites para la observación de la Tierra, actividad sísmica o control del nivel del mar.

### **2.9.Radar Acústico**

El proyecto en estudio utiliza el radar acústico. Este tipo de radar tiene los mismos principios de funcionamiento que el radar electromagnético explicado anteriormente. Únicamente, cambia que el hecho de que transmite una onda electromagnética en lugar de una onda acústica.

De este modo, se trabaja con altavoces acústicos para la transmisión de la onda y con micrófonos acústicos para la recepción. Además, se cuenta con un equipo de amplificación y procesado de señal.

#### 2.9.1. Funcionamiento

Como se ha mencionado anteriormente, el principio de funcionamiento del radar acústico es el mismo que el del radar electromagnético. Cuando rebota la señal transmitida en el blanco, en este caso acústica, se obtiene un eco que permite obtener una serie de informaciones acerca del objeto.

La señal transmitida puede ser un tono puro, o puede tener su amplitud, frecuencia o fase modulada. Una vez que la señal se reciba tendrá un ruido extra térmico que, del mismo modo que antes, puede ser considerado ruido blanco en la banda de frecuencias en la que se trabaja.

Igualmente, si el blanco está parado la señal recibida será una réplica de la señal transmitida con ruido y con un retardo correspondiente al camino de ida y vuelta que realiza la señal. Mientras que, si el blanco está en movimiento, el efecto doppler generará un desplazamiento en la frecuencia de la señal proporcional a la velocidad radial del blanco y de la frecuencia de transmisión.

Del mismo modo que en las señales electromagnéticas, hay que tener presente la relación entre longitud de onda y tamaño del objeto en que rebota, ya que dependiendo de si son o no comparables, la señal rebotará con diferentes propiedades.

#### 2.9.2. Aplicaciones

A pesar de las similitudes de funcionamiento con los radares electromagnéticos, el rango de aplicación de los radares acústicos queda limitado por la menor velocidad de las ondas transmitidas. Por lo tanto, en aplicaciones que demanden grandes distancias de detección a velocidades considerables quedan relegados frente a los radares electromagnéticos. Sin embargo, hay dos excepciones: el sonar y el sodar, utilizados en medios acuáticos y meteorológicos, respectivamente.

El sonar, acrónimo del inglés Sound Navigation And Ranging es un radar que, utilizado bajo el agua, emite señales acústicas con el objetivo de navegar, comunicarse o detectar posibles objetos. Surgió como una necesidad militar para ser capaz de detectar submarinos enemigos que se viajaban a gran profundidad. La técnica que se emplea bajo el agua se asemeja a la técnica utilizada en la superficie, pero cambiando el micrófono por el hidrófono. Este dispositivo es un transconductor que convierte las ondas sonoras en impulsos eléctricos del mismo modo que hace el micrófono. La señal se propaga a una velocidad aproximada de 1500 m/s y si choca con algún objeto, se recibe un eco del mismo modo que pasa con el radar. Para la transmisión de las ondas sonoras se utilizan matrices electroacústicas, aunque hay otras técnicas como la generación química o térmica. Las aplicaciones del sonar son diversas, entre las que podemos destacar las militares, las civiles, como pesqueras, y las científicas, como por ejemplo la medición de profundidad marina o altura de las olas [16].

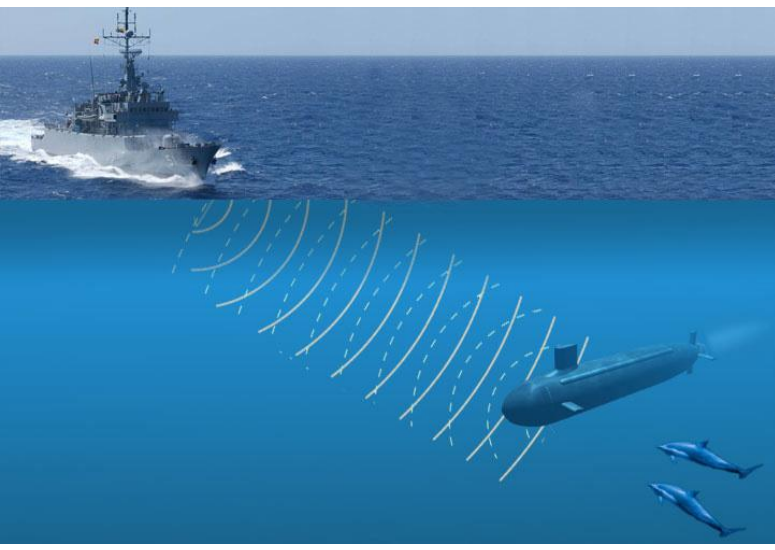

*Figura 12. Funcionamiento del SONAR.*

<span id="page-26-0"></span>En segundo lugar, el sodar (Sound Detection And Ranging). El sodar es un radar que se utiliza para medir la dispersión de las ondas acústicas debidas a las turbulencias atmosféricas. El sodar es utilizado normalmente para medir la velocidad que tiene el viento en diferentes alturas sobre el terreno y tiene un rango aproximado de 0,2 a 2 km. Este tipo de radares suelen ser monoestáticos, que eran aquellos que utilizaban la misma antena para la transmisión y recepción. Debido a las características de atenuación que posee la atmosfera el sodar, se utiliza en rangos de frecuencias bajos, inferiores a 4 kHz, y potencias altas para tener un mayor rango de cobertura [17].

<span id="page-27-0"></span>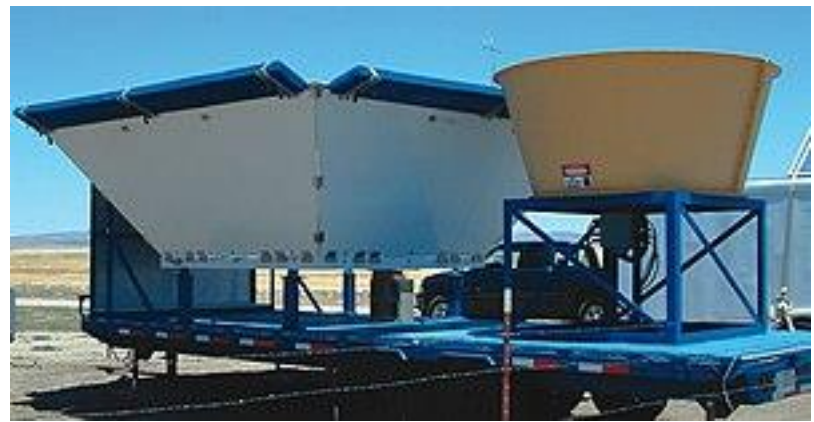

*Figura 13. Imagen de un sodar real.*

## **3. BEAMFORMING**

En el apartado anterior se han detallado los principales aspectos relacionados con el funcionamiento de los radares. En este capítulo se centrará en el desarrollo de las técnicas y algoritmos utilizados para el procesado, envío y recepción de señal.

A continuación, se va a explicar la técnica utilizada por los radares para cambiar la dirección en la que apunta la antena a una determinada zona del espacio. Esta técnica se denomina beamforming o conformación de haz y es usada tanto para la transmisión como para la recepción de señales. Además, se explican diferentes algoritmos de conformación entre los que destaca el algoritmo Delay and Sum, que es el utilizado en el presente proyecto.

### **3.1.Beamforming o conformado de haz**

Un array de sensores es un conjunto de sensores idénticos que se encuentran distribuidos en el espacio. La presencia de varios sensores en un array tiene varias ventajas, como que la señal puede ser bien recibida en caso de que no llegue bien a uno de ellos. Además, el array de sensores permite conseguir una mejor relación señal a ruido o SNR porque el ruido que llega a los diferentes sensores es incorrelado entre sí. Dependiendo de la función para la que se quiera el array, se pueden colocar los sensores de distintas formas. En la Figura 14 se puede ver un ejemplo de un array de sensores 1D con un espaciado uniforme llamado ULA (Uniform Linear Array).

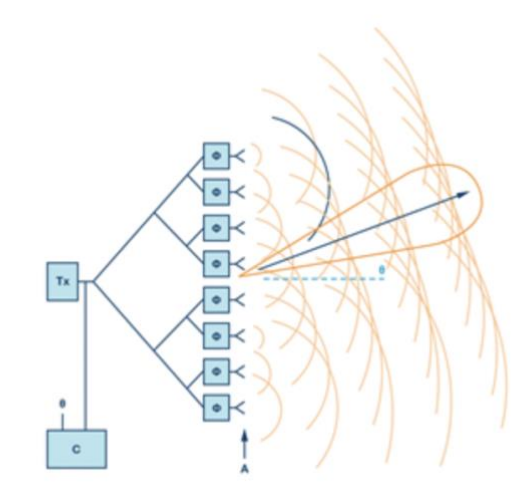

*Figura 14.* Array *de sensores 1D con espaciado uniforme.*

<span id="page-28-0"></span>Un array permite conocer cierta información espacial de la señal que se recibe, como el ángulo y la posición desde el que proviene la señal originalmente. El conformador de haz o beamformer aprovecha la información que se consigue para identificar la posición o ángulo de llegada, o bien para discriminar entre varias ondas que lleguen desde diferentes ángulos de llegadas. Esto último puede verse como un filtrado de señales. Normalmente, el conformador se representa como una caja negra con tantas entradas como elementos tenga el array y una o varias salidas. Las salidas del conformador se suelen denominar haces o beams [5].

El filtrado que se está produciendo en el conformador no discrimina las señales en base a su frecuencia, sino en base a factores espaciales como la posición de los sensores en el array. Cualquier señal que no provenga de una dirección especificada tendrá una ganancia muy baja por lo que se realiza una discriminación en función del ángulo de llegada. En definitiva, se realiza un filtrado espacial y se discrimina por el ángulo de llegada de la señal.

Los radares clásicos solían estar montados sobre un motor de tal modo que la antena pudiese recorrer los 360º del espacio y explorarlo en busca de objetos. Sin embargo, ahora se pretende conseguir que la antena consiga recorrer ese espacio de forma electrónica, sin moverse físicamente. A este tipo de radar se le conoce como radar de exploración electrónica. El esquema de este tipo de radar se puede ver en la Figura 15.

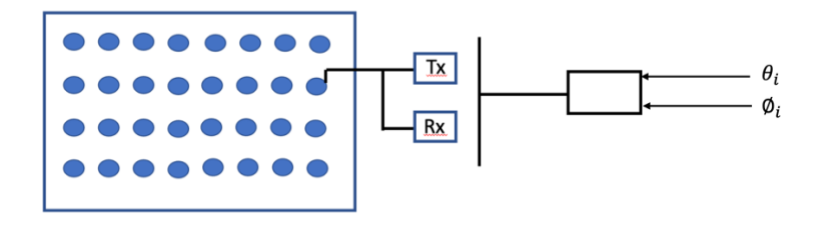

*Figura 15. Esquema radar de exploración electrónica.*

<span id="page-29-0"></span>Cada sensor del array que forma el radar tiene asociado un transmisor y un receptor con los parámetros de entrada  $\theta_i$  y  $\phi_i$  que se ven en la Figura 15. Se puede dirigir la antena variando estos parámetros en microsegundos, lo que hace que sea mucho más rápido que el radar clásico. Además, gracias a que no hay que moverlo físicamente, permite construir antenas más grandes, por lo que también serán más directivas. Estos radares, además, son sistemas multifunción, lo que significa que pueden seguir varios objetos de forma simultanea o transmitir y recibir al mismo tiempo.

En las Figuras 16 y 17, se muestran dos diagramas de radiación de dos ejemplos de transmisores formados por arrays de 5 elementos para ilustrar cómo es posible cambiar la dirección en la que apunta la antena sin necesidad de moverla.

El primer ejemplo, la Figura 16, trata de un transmisor formado por 5 antenas agrupadas linealmente, separadas π/2 y sin ningún tipo de desfase. Como puede observarse, se consigue un haz estrecho y gran relación entre lóbulo principal y el secundario. Si se quisiera hacer el lóbulo más estrecho en la dirección en la que apunta el haz, habría que incrementar el número de antenas, pero manteniendo la separación entre estas.

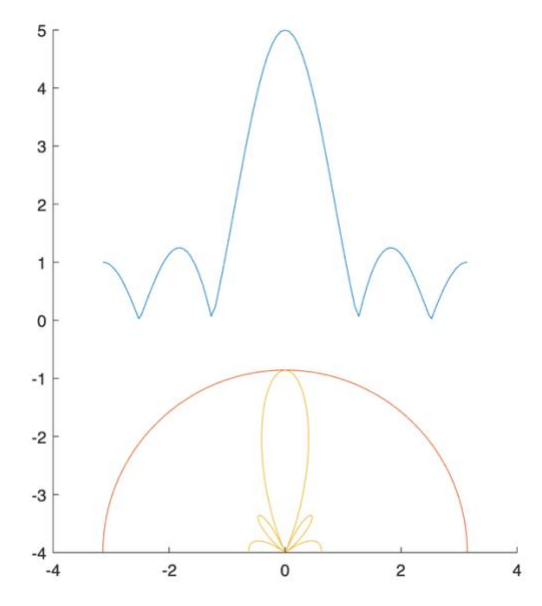

*Figura 16.* Array *de 5 antenas separadas π/2 sin desfase.*

<span id="page-30-0"></span>Pero el objetivo de aplicar técnicas de *beamforming* es conseguir el diagrama de radiación óptimo en la dirección deseada. Si se quisiera un haz más directivo en la dirección en la que se apunta, bastaría con incrementar el número de elementos que componen el array. También se puede conseguir incrementando la distancia de separación entre los elementos. Sin embargo, esto tiene una desventaja, ya que implica que se incrementan los lóbulos laterales.

En la Figura 16, el máximo de radiación se encuentra apuntando en la dirección θ =  $0^{\circ}$ . No obstante, la dirección de interés puede ser otra diferente a esa. Para ello, se puede introducir un desfase en las antenas, de tal manera que el máximo de radiación apunte en la dirección que se necesite. Continuando con el ejemplo anterior, si al mismo transmisor se le introduce un desfase de π/2 a los elementos que componen el array, el máximo de radiación apuntará a una dirección diferente del espacio. Este ejemplo, se puede ver en la Figura 17.

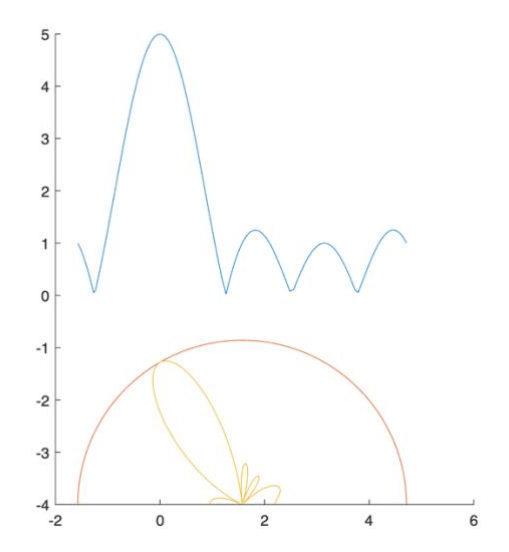

<span id="page-30-1"></span>*Figura 17.* Array *de 5 antenas separadas π/2 y con desfase de π/2.*

#### **3.2.Algoritmos de conformación**

El filtrado espacial se puede conseguir variando la separación que hay entre los sensores. Sin embargo, esta técnica tiene un inconveniente: no se puede eliminar una interferencia que llegue desde otra parte del espacio en tiempo real. Esto se debe a que para eliminar la interferencia habría que agrupar los sensores con otra separación diferente y para ello moverlos físicamente, por lo que no sería viable.

No obstante, gracias a los algoritmos de conformación, esto se hace posible. De esta manera, simplemente modificando el peso que se le asigna a cada sensor a la hora de reconstruir la señal, es posible modificar la dirección en la que apunta el haz del máximo de radiación.

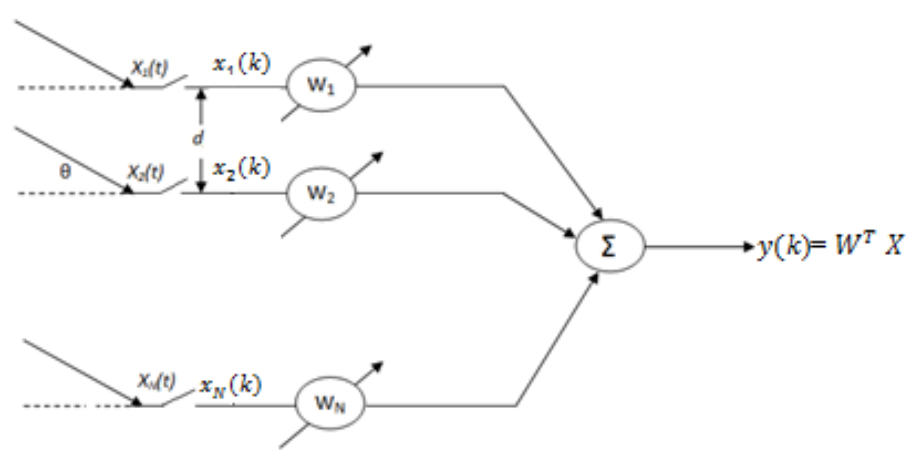

*Figura 18. Multiplicación por pesos conjugados.*

<span id="page-31-0"></span>La Figura 18 muestra cómo se implementa un conformador de haz de pesos complejos. A los w<sub>i</sub> se los conoce como pesos y son coeficientes complejos. Entonces, en cada instante de tiempo k se multiplican los datos de entrada de cada elemento del array por los w<sub>i</sub><sup>\*</sup>. De tal manera que el conformador tiene como salida la suma de un conjunto de entradas multiplicadas por un peso [5].

$$
y = \sum_{i=1}^{M} x_i w_i^* \quad [3.1]
$$

Los pesos son variados por software, consiguiendo así recorrer las distintas direcciones del espacio. Los datos y los pesos son complejos debido a que muchas aplicaciones usan un receptor en cuadratura en cada sensor para generar la fase y cuadratura de los datos.

La señal de entrada es una onda plana que, asumiendo un modelo fasorial, tiene la siguiente forma en el sensor  $x_1$ .

$$
x_1(t) = e^{jwt} \quad [3.2]
$$

El origen de fase es este punto  $x_1$ , por lo que tiene una fase nula. El resto de los sensores  $x_i$  se suponen omnidireccionales, es decir, tienen la misma ganancia en todas las direcciones del espacio. Entonces, la onda plana generada va a ser igual en todos los

sensores, pero con una fase diferente para cada uno de ellos. La diferencia que hay en la fase entre los sensores va a depender del ángulo con el que llegue la señal al array. Por tanto, la señal en el sensor N del array tendrá la siguiente expresión dependiendo del ángulo.

$$
x_N(t) = e^{j\omega t} \cdot e^{-j\omega \tau_N(\theta)} \quad [3.3]
$$

El segundo multiplicando de la expresión anterior es la parte que cambia dependiendo del desfase del sensor del array. Al vector que agrupa todos los desfases que se producen se conoce como vector de steering o vector director. Este vector se representa por  $d(\theta, \omega)$ . Por tanto, la señal a la salida del array será la siguiente.

$$
Y = w^{H} X = w^{H} e^{j\omega t} d(\theta, \omega)
$$
 [3.4]

Otro algoritmo de conformación es el *beamforming* basado en la Discrete Fourier Transform (DFT). En este algoritmo se realiza una DFT en canal usando un algoritmo FFT. Este tipo de algoritmo se le conoce como *beamforming* basado en el dominio de la frecuencia, o también, *beamforming* en banda base.

En la Figura 18 se puede ver la estructura de este algoritmo. A la entrada del esquema se transforma la señal que llega a cada uno de los sensores al dominio de la frecuencia mediante el algoritmo de la DFT. Después, se forman combinaciones ponderadas de los datos para cada frecuencia. Por último, se realiza la inversa de la DFT para producir la salida en el dominio del tiempo [5].

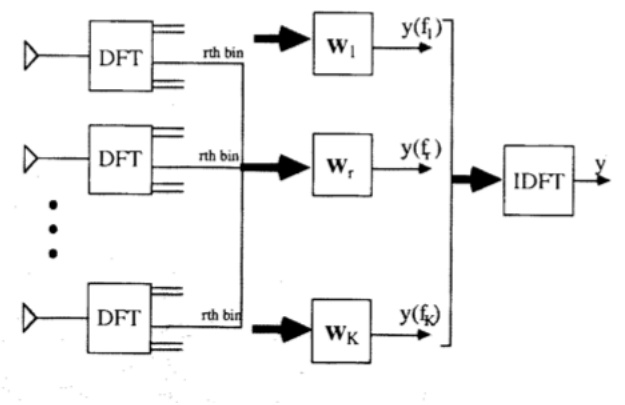

*Figura 19. Beamforming basado en DFT.*

<span id="page-32-0"></span>Al utilizar algoritmos de conformación, aparte de conseguir eliminar posibles interferencias se consigue maximizar el cociente señal a ruido o SNR en la dirección deseada, haciendo que el ruido sea lo menor posible y los lóbulos secundarios pequeños.

#### 3.2.1. Delay and Sum

Otro algoritmo de conformación es el Delay and Sum, cuya traducción del inglés es retardo y suma, respectivamente. Es el algoritmo que se va a utilizar en el proyecto, por lo que es conveniente verlo más en profundidad.

En el caso de que se tenga un array como el de la Figura 14 y una onda plana llegue por la parte derecha de la forma que a todos los sensores les llegue el mismo valor, será posible sumar todas las señales. Sin embargo, para cualquier otro ángulo se sumarían las señales según llegasen a cada uno de los micrófonos, es decir, se sumarían retardadas. Si se quiere que la señal se sume de forma coherente hay que hacer uso del conformador Delay and Sum. Este retarda cada una de las señales un valor adecuado para compensar los retardos debidos al ángulo de llegada para que la señal resultante sea coherente.

Los sistemas que implementan este algoritmo permiten generar muchos haces en paralelo o, lo que es lo mismo, dirigir el haz principal a diferentes ángulos de apuntamiento. Esto se debe a que tienen la información guardada en buffers y simplemente tienen que sumar de forma correcta los valores que han almacenado. La desventaja de esto es que necesita de buffers para almacenar todos estos valores.

A continuación, se va a explicar el funcionamiento del algoritmo, donde se supone que los micrófonos que componen el array tienen características similares y la misma respuesta en frecuencia.

- 1. La onda acústica llega al conjunto de sensores en una dirección determinada. A este ángulo se le denominará  $\theta$ . En el caso, de que existiese otra señal interferente llegaría al sistema con otro ángulo diferente. Entonces, para cada fuente diferente se tiene un ángulo distinto de llegada, ya que el camino que sigue la onda es diferente en cada caso. En la Figura 20 se puede ver cómo llega la señal en un ángulo  $\theta$  a cada uno de los M sensores.
- 2. La señal que captura cada uno de los sensores es similar en cuanto a la forma. No obstante, puede presentar retardos en tiempo porque hay una separación entre los sensores del array, como se observa en la Figura 20. Se va a suponer que la amplitud se reparte igual en todos los micrófonos debido a que, asumimos, la fuente acústica se encuentra lo suficientemente lejos como para que las ondas de la señal incidan de forma paralela en el array. Cada micrófono tiene un peso en amplitud de:

$$
a_n(f) = \frac{1}{N} [3.5]
$$

Los desfases que se deben aplicar a los diferentes sensores se pueden calcular por medio de la velocidad del sonido y la distancia entre los sensores y la fuente sonora. En los arrays lineales, una de las agrupaciones más simples, se pueden calcular mediante la siguiente expresión.

$$
\tau_n = \frac{(n-1)d \ast \cos(\theta)}{c}
$$
 [3.6]

Siendo:

n: La posición del micrófono en el vector.

- c: La velocidad del sonido en m/s.
- ϕ: Ángulo con el que llega la señal al array.
- 3. La señal se desplaza un factor dependiente al tiempo en el que llega la señal. Gracias a esto, la señal de interés estará en fase mientras que interferencias que pudiese haber no.
- 4. Por último, se suma todo y es normalizado en amplitud, dividiendo por el número de canales. De esta manera, se consigue que la señal de interés sea más grande que una posible interferencia. Para el array lineal, la señal resultante será de la siguiente forma:

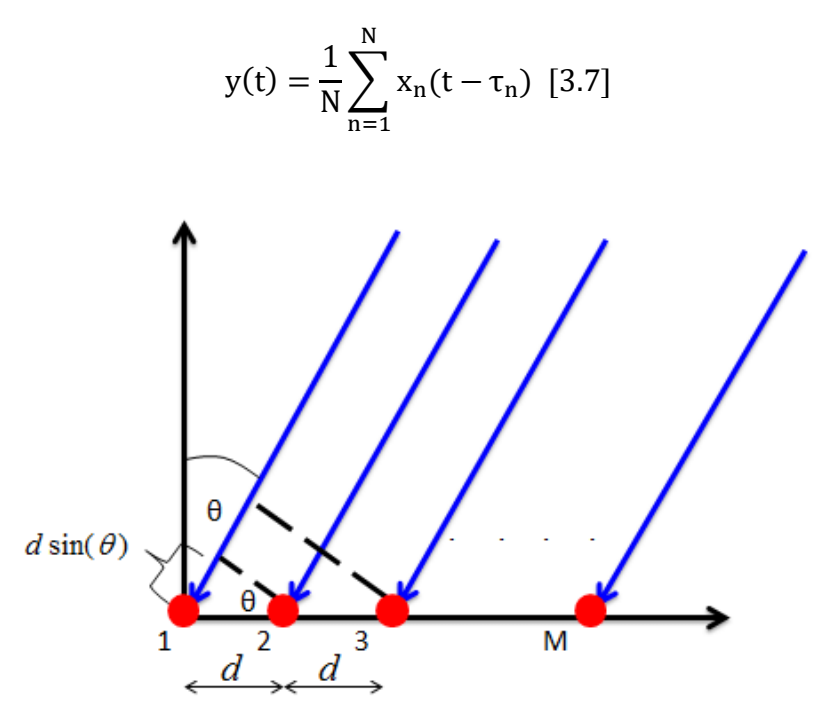

*Figura 20. Llegada frente de onda al* array *de sensores.*

<span id="page-34-0"></span>En la Figura 21 se puede observar el funcionamiento del algoritmo. En este ejemplo, la señal de interés vendría emitida por el color rojo, mientras que la señal azul sería una interferencia no deseada. Las señales serían retardadas en cada sensor de tal manera que la señal de interés, la roja, se pueda sumar de forma coherente. Así se consigue que posibles interferencias, como la señal azul, no distorsionen la señal original al sumarse [18] .

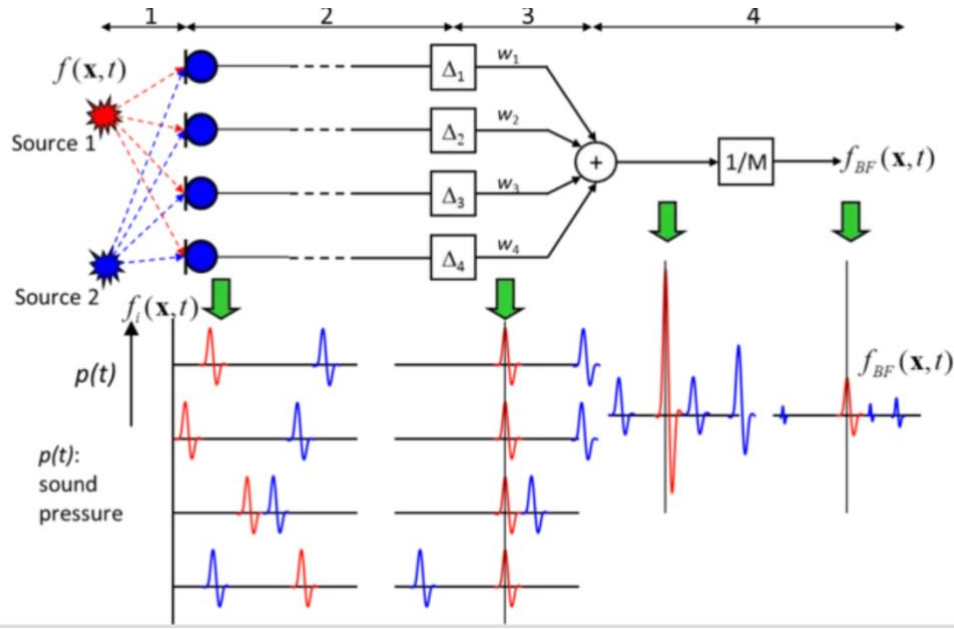

*Figura 21. Funcionamiento del algoritmo Delay and Sum.*

<span id="page-35-0"></span>Existe una limitación en la aplicación del algoritmo Delay and Sum, que se debe tener en cuenta. Cuando se trabaja con señales analógicas, se puede retardar la señal lo que se considere oportuno, ya que no existe ningún condicionante que limite el retardo de un valor. En el presente caso, se trabaja en el dominio discreto, esto quiere decir que el mínimo tiempo que se puede retardar una señal viene ya definido. Este valor mínimo que se puede retardar es de una muestra, que es lo que corresponde con el período de muestreo. Al calcular el retardo necesario para cada canal para aplicar el Delay and Sum es muy probable que no quede un retardo entero de muestras. Consecuentemente, el período de muestreo va a condicionar la resolución con la que se aplica el retardo, y por ello interesa que el período sea lo más pequeño posible, para contar con mayor resolución al aplicar el algoritmo Delay and Sum.

## **4. SISTEMA DE ADQUISICIÓN**

En este apartado se estudia el sistema de adquisición usado para capturar las señales acústicas que se van a utilizar en el proyecto.

## **4.1.Array de micrófonos**

El sistema de adquisición acústica que se va a utilizar esta basado en un Uniform Planar Array (UPA) de micrófonos MEMS. Este array ha sido desarrollado por el Grupo de Procesado en Array y consta de 5x30 micrófonos MEMS distribuidos en 6 módulos. Cada uno de los micrófonos está separado 0.9 cm y se encuentran en módulos rectangulares alojados en una placa de circuito impreso (PCB) rectangular, que puede verse en la Figura 22.

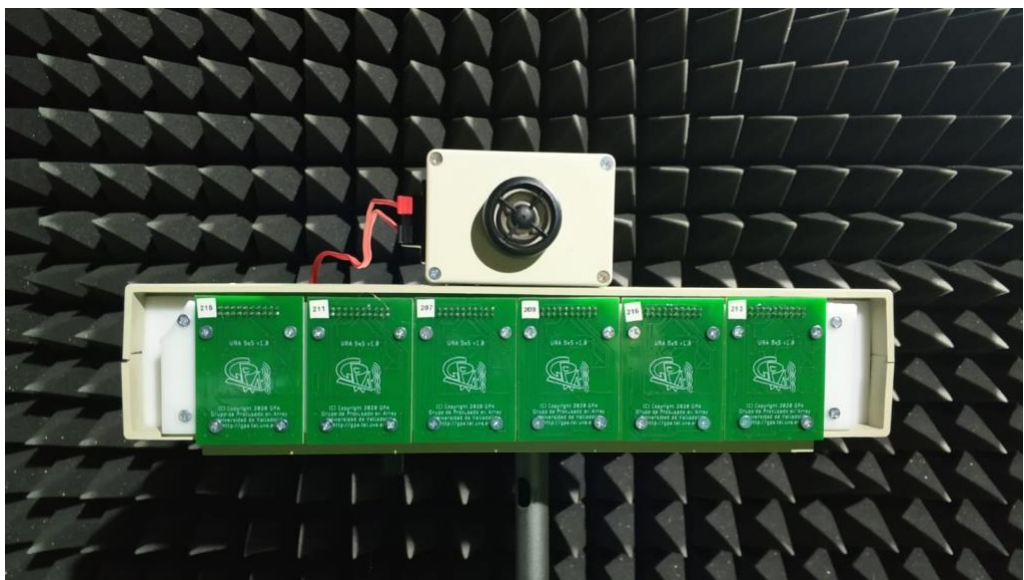

*Figura 22.* Array *de sensores desarrollado por el GPA.*

<span id="page-36-0"></span>La frecuencia a la que va a trabajar el array va a depender de una serie factores. Estos factores son el tamaño real del array, el espaciado que hay entre los sensores, la respuesta en frecuencia de los micrófonos MEMS y la resolución angular que se requiera para el sistema. Una vez considerados todos los factores, se establece un rango de frecuencias óptimo entre 14 y 21 kHz en el que el ruido ambiental (se encuentra al aire libre) no interfiera con los resultados [4] .

## **4.2. Sistema de procesado.**

La plataforma sbRIO 9629 perteneciente a National Instruments compone la unidad básica del sistema de procesado. Esta plataforma es un controlador embebido que cuenta con una FPGA Artix-7 200T y un procesador Intel Quad-Core Atom. El FPGA tiene 96 entradas/salidas de las cuales 75, se usan como conexión con los 150 micrófonos del array. Para cada canal de los 75 utilizados, se multiplexan 2 micrófonos. El resto de las conexiones son usadas para el reloj y la sincronización del sistema. El esquema hardware usado para procesar la información se puede ver en la Figura 23<sup>[4]</sup>.

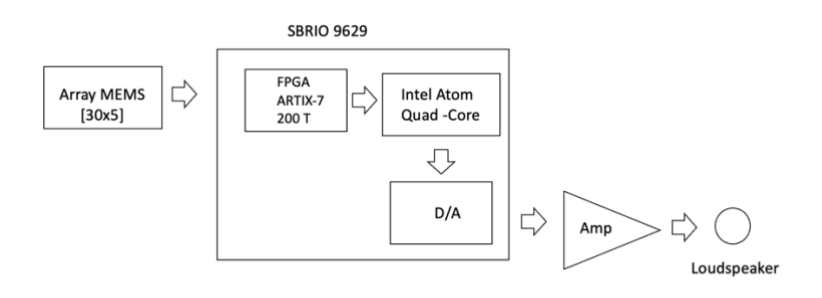

*Figura 23. Esquema hardware del sistema de procesado.*

### <span id="page-37-0"></span>**4.3. Algoritmos software.**

El sistema emite una señal acústica y la recibe una vez que rebote en el peatón o en cualquier obstáculo. Los algoritmos que implementa tienen que ser capaz de realizar estas labores con éxito. Estos se pueden dividir en cuatro bloques diferentes: generación de la transmisión, adquisición MEMS, procesado de señal y detección del peatón. En la Figura 24 se puede ver un esquema de los 4 bloques y los subbloques que incorporan [4].

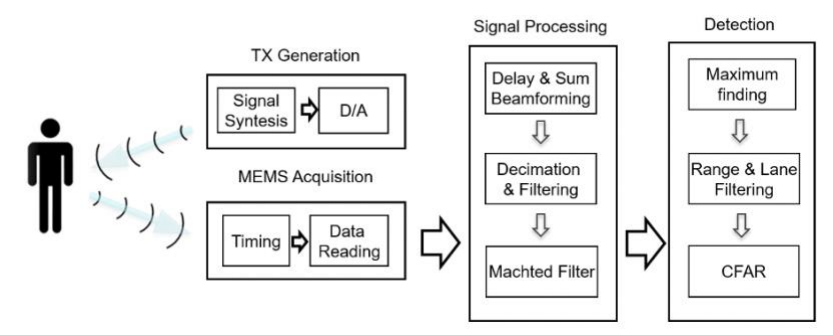

*Figura 24. Algoritmos utilizados por el sistema de adquisición.*

<span id="page-37-1"></span>El primer bloque envía una señal multitono a través de un convertidor digital/analógico. Posteriormente la señal pasa por un amplificador y, por último, es transmitida por los altavoces.

Si la señal rebotase en un peatón o en un obstáculo, el bloque de adquisición se encargaría de capturar la señal reflejada. En este bloque, cada micrófono MEMS captura la señal reflejada. Para ello, se genera una señal de reloj en el FPGA para cada uno los 150 micrófonos MEMS con el objetivo que todos escuchen la señal de forma simultánea.

En tercer lugar, se encuentra el bloque de procesado de señal, en el que se encuentran implementadas las siguientes 3 rutinas.

• Delay and Sum beamforming. Se captura la señal con una frecuencia de muestreo de 2 MHz para un cierto espacio en azimut determinado por un ángulo de elevación dado. Esta frecuencia de muestreo permite obtener unos retardos mucho más precisos, de manera que se salva la limitación vista antes que tenía este algoritmo. Así se consigue que el período de muestreo sea 5 ∗ 10−7 , con lo que se obtiene una resolución en los retardos lo suficientemente precisa. Además, el rango de funcionamiento de los micrófonos implica muestrear a este rango de frecuencias. El ángulo de elevación es fijo debido a que en la detección de peatones no es necesario conocer la altura del peatón, sino detectarlo. Es indiferente si el peatón es un hombre adulto o un niño de menor estatura. Para conseguir barrer el espacio deseado se utiliza un Delay and Sum *beamformer* que cambia los pesos en los retardos para que, al sumarlos, el array apunte a una dirección diferente del espacio.

- Diezmado y Filtrado. Cuando se ha realizado el Delay and Sum y ya se tienen unos retardos precisos se aplica un diezmado, porque no interesa trabajar con una frecuencia de 2 MHz. Trabajar con una frecuencia tan alta implicaría que estarían usando muchas más muestras de las realmente necesarias. Entonces, se reduce la frecuencia de muestreo a más o menos el doble de la frecuencia de la señal, que es 20 kHz. Luego en esta etapa, se consigue reducir la frecuencia de muestreo de 2 MHz a 50kHz.
- Filtro adaptado. Se añade un filtro a la señal diezmada para maximizar la relación señal a ruido (SNR).

El contenido del último bloque es la detección, y cuenta con otras 3 rutinas.

- Primero, se buscan los máximos relativos de cada haz y se genera una lista con todos los posibles blancos.
- Se descartan todos los posibles blancos que se encuentren fuera de un rango establecido por  $R_{\text{max}}$  y  $R_{\text{min}}$ . Este rango se puede ver en la Figura 25.
- Todos los blancos que pasan la anterior rutina son procesados por CFAR (Constant False Alarm Rate), que se encarga de compararlos con un umbral.

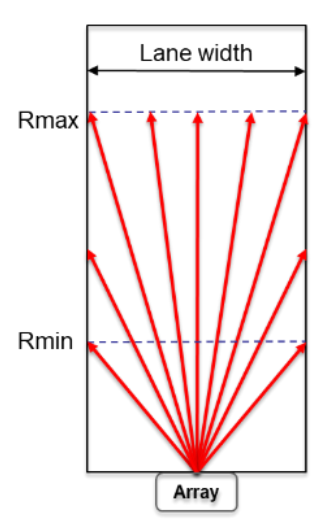

<span id="page-38-0"></span>*Figura 25. Rango en el que se buscan posibles máximos detectados por el* array*.*

## **5. DISEÑO E IMPLEMENTACIÓN DEL SISTEMA**

## **5.1. Introducción**

En este capítulo se va a exponer el programa diseñado para el proyecto, descomponiéndolo en los pequeños bloques de los que se compone.

Como ya se ha indicado, el software que se ha utilizado para el desarrollo de la aplicación es LabVIEW. En él, se ha creado un proyecto formado por diferentes Virtual Instruments o VI. Además, dentro del VI se pueden introducir otros subVI o subrutinas, que son módulos creados para la consecución de objetivos específicos dentro del código. Los subVI son secciones más pequeñas de código que se asemejan a las subrutinas o funciones existentes en otros lenguajes de programación basados en código. Una vez se crea el subVI, puede ser utilizado en el diagrama de bloques de cualquier otro programa LabVIEW las veces que se quiera.

A lo largo del capítulo se explicarán cada uno los VIs creados, así como la función que cumplen para la consecución de los objetivos del proyecto.

## **5.2. Diseño e Implementación**

A continuación, se explican los distintos bloques en los que se ha descompuesto el programa. Para comenzar, se muestra el VI principal, desde el que se controla el flujo de este. Después, se va a expresar el código correspondiente a los bloques de lectura y procesado de la señal. El procesado de la señal está compuesto por la realización de la STFT, búsqueda de máximos y cálculo de la desviación producida.

5.2.1. Main

En el panel frontal de main.vi se encuentran todos los controles e indicadores que permiten interactuar con el programa. La Figura 26 muestra cómo se ven.

|                                               |                     | % C:\Users\Cris\Downloads\telecoypoligono_22_23marzo\telecoypoligono_22_23marzo\Blancos | $\Rightarrow$     | movimiento                    |      | $\frac{4}{5}$ 502 | $\frac{A}{Q}$ 029  |                |                                                                                        |                                                                                                    |
|-----------------------------------------------|---------------------|-----------------------------------------------------------------------------------------|-------------------|-------------------------------|------|-------------------|--------------------|----------------|----------------------------------------------------------------------------------------|----------------------------------------------------------------------------------------------------|
| Espectrograma                                 |                     |                                                                                         |                   |                               |      |                   |                    |                |                                                                                        |                                                                                                    |
| 27500-                                        |                     |                                                                                         |                   |                               |      |                   |                    |                |                                                                                        | $-21079,1$                                                                                                    |
|                                               |                     |                                                                                         |                   |                               |      |                   |                    |                |                                                                                        |                                                                                                    |
| $25000 -$                                     |                     |                                                                                         |                   |                               |      |                   |                    |                |                                                                                        |                                                                                                    |
| -<br>$22500 -$                                |                     |                                                                                         |                   |                               |      |                   |                    |                |                                                                                        |                                                                                                    |
|                                               |                     |                                                                                         |                   |                               |      |                   |                    |                |                                                                                        |                                                                                                    |
| (Hz)<br>Energy 20000 -                        |                     |                                                                                         |                   |                               |      |                   |                    |                |                                                                                        |                                                                                                    |
|                                               |                     |                                                                                         |                   |                               |      |                   |                    |                |                                                                                        | $\begin{array}{c}\n\overline{3} \\ \overline{3} \\ \overline{1} \\ \overline{1} \\ \over$ |
|                                               |                     |                                                                                         |                   |                               |      |                   |                    |                |                                                                                        |                                                                                                    |
| $15000 -$                                     |                     |                                                                                         |                   |                               |      |                   |                    |                |                                                                                        |                                                                                                    |
|                                               |                     |                                                                                         |                   |                               |      |                   |                    |                |                                                                                        |                                                                                                    |
|                                               |                     |                                                                                         |                   |                               |      |                   |                    |                |                                                                                        |                                                                                                    |
| $12500 -$                                     |                     |                                                                                         |                   |                               |      |                   |                    |                |                                                                                        |                                                                                                    |
|                                               |                     |                                                                                         |                   |                               |      |                   |                    |                |                                                                                        | $-4262,07$                                                                                                    |
| $10000 -$                                     |                     |                                                                                         |                   |                               |      |                   |                    |                |                                                                                        |                                                                                                    |
| $0$ 0,25 0,5 0,75                             | 1,25<br>1,5<br>1,75 | 2,25<br>2,5<br>3,25<br>$3,5$ $3,75$<br>2,75                                             | $\overline{4}$    | 4,25 4,5 4,75<br>Distance (m) | 5    | 5,25 5,5 5,75     | 6,25<br>6,5<br>6   | 6,75           | $8,25$ $8,5$ $8,75$ 9<br>7,25<br>7,5 7,75<br>$\overline{\mathbf{8}}$<br>$\overline{7}$ | $=7,0752$                                                                                                    |
| Intervalo muestreo                            |                     |                                                                                         |                   |                               |      |                   |                    |                |                                                                                        |                                                                                                    |
| señal                                         | tam ventana (ms)    | Frecuencia umbral                                                                       |                   | Posiciones máximos            |      |                   | Amplitudes máximos |                |                                                                                        |                                                                                                    |
| $\frac{1}{27}$ 10                             | $\frac{A}{2}$ 1     | $\frac{43}{18000}$                                                                      |                   | 19995,12                      | 0,34 | $\bigoplus$ 0     | 21079.1            |                | Doppler<br>producido                                                                   |                                                                                                    |
|                                               |                     |                                                                                         | $\bigcup$ 0<br>40 | 20019,53                      | 1,54 |                   | 3325,28            | $\frac{2}{30}$ | 24,4141                                                                                |                                                                                                    |
| <b>N DFT</b>                                  | N x busqueda        |                                                                                         |                   |                               |      |                   |                    |                |                                                                                        |                                                                                                    |
|                                               | $\frac{4}{12}$ 13   | Umbral                                                                                  |                   | 18493,65                      | 2,95 |                   | 69,5361            |                | 1501.46                                                                                |                                                                                                    |
| $\frac{4}{17}$ 4096<br>Distancia tono directo |                     |                                                                                         |                   | 20397,95                      | 2,95 |                   | 93,7397            |                | 402,832                                                                                |                                                                                                    |
|                                               | Ny busqueda         |                                                                                         |                   | 21496,58                      | 2,95 |                   |                    |                | 1501,46                                                                                |                                                                                                    |
| $\frac{c_1}{12}$ 1                            | $\frac{4}{57}$ 129  |                                                                                         |                   | 22497,56                      | 2,95 |                   |                    |                | 2502,44                                                                                |                                                                                                    |
|                                               |                     | 0 200 400 600 800 1000<br>$\circ$                                                       |                   | 23498,54                      | 2,95 |                   |                    |                |                                                                                        |                                                                                                    |
|                                               |                     |                                                                                         |                   | 18493,65                      | 3,74 |                   |                    |                |                                                                                        |                                                                                                    |

*Figura 26. Panel frontal main.vi.*

<span id="page-40-0"></span>Los parámetros que se pueden controlar desde aquí son:

- Path: establece la ruta donde se encuentran guardadas las señales que se quieren analizar.
- ID: por la nomenclatura que se sigue al nombrar archivos, se corresponde con el identificador del experimento.
- N: se corresponde con una captura concreta del experimento elegido por medio del ID.
- Tamaño de ventana: es el número de muestras que se cogen de la señal para analizar. Esta expresado en milisegundos, aunque este valor puede convertirse a número de muestras mediante un cálculo sencillo.
- Número puntos DFT: es el número de puntos usados para calcular la FFT. El número de puntos de la DFT tiene que ser mayor que la longitud de la secuencia, es decir, el número de puntos tiene que ser mayor que el tamaño de ventana para que se obtenga un resultado real. El número de puntos debe ser potencia de dos, ya que la FFT es un algoritmo complejo y de esta forma se reduce su complejidad.
- Intervalo de muestreo de señal: representa cada cuánto tiempo se realiza la DFT. Se va a utilizar con cierto solapamiento.
- Umbral: valor que filtra posibles máximos que no interesen. Así se consigue eliminar valores que no se correspondan con el eco reflejado o posibles interferencias que es posible encontrarse.
- N x búsqueda: tamaño del subset de búsqueda en el eje de la distancia.
- N y búsqueda: tamaño del subset de búsqueda en el eje frecuencial.
- Frecuencia umbral: valor en Hertzios al partir del cual aparecen los máximos detectados. Los máximos encontrados por debajo de este valor no serán mostrados como salida.
- Distancia tono directo: distancia en metros máxima a la que tiene que encontrarse la frecuencia del tono emitido.

También se pueden analizar las salidas:

- STFT de la señal: la visualización de la señal tras realizar la STFT se denomina espectrograma. En esta gráfica tridimensional se muestra la energía del contenido frecuencial de la señal a lo largo de cierta distancia.
- Amplitudes máximas: array 1D que indica las amplitudes de los máximos que superan el umbral.
- Posiciones máximos: array 2D que señala la posición en la que se han encontrado los máximos. Una coordenada es la frecuencia a la que se encuentra y la otra la distancia en metros.
- Doppler producido: array 1D que muestra la diferencia entre las frecuencias emitidas y recibidas.

En la Figura 27 se observa el orden que sigue el diagrama de bloques del main al realizar las llamadas a los subVIs.

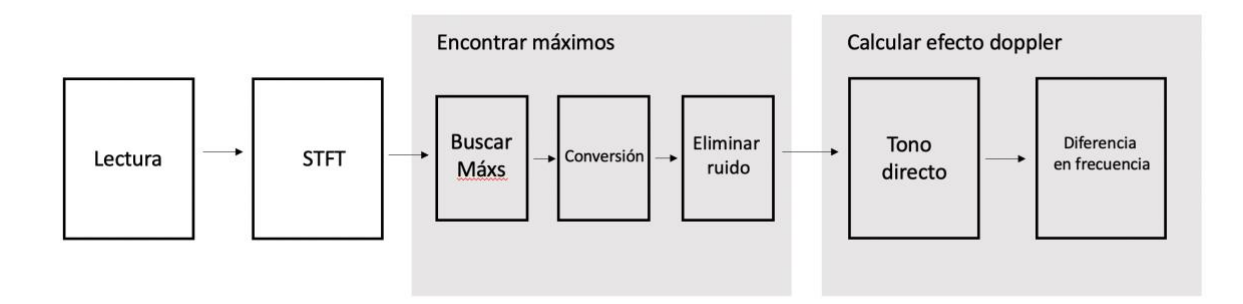

*Figura 27. Diagrama de bloques de main.vi.*

<span id="page-41-0"></span>El programa está compuesto de varios subVIs a los que se llama con el objetivo de descubrir cuál es la desviación en frecuencia que se produce en una señal. En primer lugar, se encuentra la parte de la lectura de la señal que se quiere analizar.

Una vez se lee, se va a transformar la señal del dominio del tiempo al dominio de la frecuencia, a fin de conocer qué frecuencia o frecuencias componen la señal. Esto se hace a través de una STFT para calcular las componentes que tiene la señal en frecuencia y tiempo. La STFT es la transformada de Fourier de Tiempo Corto o por sus siglas en inglés *Short Time Fourier Transform*.

Posteriormente, se llama a un conjunto de subVIs que tienen por objetivo analizar la STFT en busca de máximos de energía y convertirlos a unas unidades que pueda entender el usuario. También, se llama a un subVI con el objetivo de eliminar los máximos pertenecientes a frecuencias que no interesen para el análisis debidas al ruido.

Como última acción se calcula el valor del tono emitido y se realiza una resta para calcular las desviaciones que se producen en frecuencia entre la emitida y las encontradas para calcular cuánto ha sido el desvío producido.

#### 5.2.2. Lectura

La señal, cuando es procesada por el sistema de adquisición, se almacena en unos archivos con unas características concretas. Estos archivos tienen extensión .s2d y tienen unas propiedades comunes. Estos se pueden leer con el módulo de la Figura 28, por el que se obtiene una salida tipo cluster. Un cluster es un tipo de estructura de datos en LabVIEW que agrupa elementos de datos de diferentes tipos. Un ejemplo de cluster podría ser uno que combine un valor booleano, un valor numérico y un array de caracteres. Para desagrupar todos los elementos se utiliza la función Unbundle, que descompone el cluster en una serie de elementos relativos a la señal.

Desde el main se van a desagrupan algunos elementos que contiene la señal leída. Esta información extraída de estos elementos se va a utilizar para conocer ciertos valores utilizados durante la adquisición y poder procesar la señal de forma correcta. Los elementos desensamblados que se van a utilizar son:

- La señal en el dominio del tiempo. Es un array de dos dimensiones que contiene los valores de las señales capturadas por cada uno de los 150 sensores.
- Frecuencia de muestreo. Es necesario conocer este parámetro para poder realizar la conversión de la señal al dominio de la frecuencia o para, posteriormente, escalar de forma adecuada los resultados.

Para la lectura de la señal deseada se utiliza una llamada al subVI denominado lectura.vi.

Entonces, esta rutina tiene como entradas Path, el nombre de archivo, ID y N. Como salida devuelve una estructura de datos de distintos elementos tipo cluster. El diagrama de bloques se puede ver en la Figura 28. En él se puede ver cómo se concatenan las entradas para que el módulo sea capaz de leer el archivo deseado por el usuario.

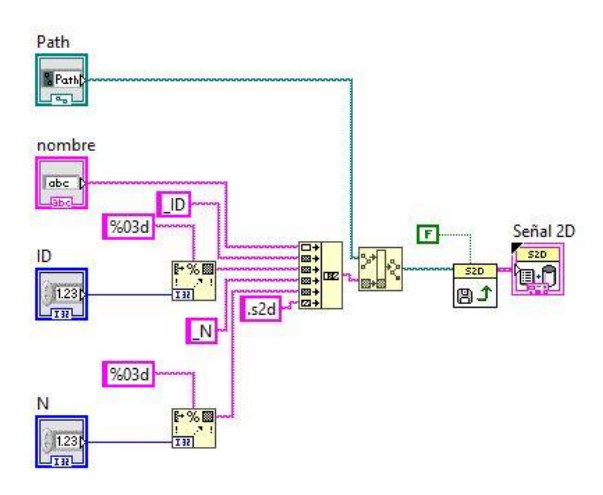

*Figura 28. Diagrama de bloques de lectura.vi.*

#### <span id="page-42-0"></span>5.2.3. STFT

La función que desempeña este bloque es la de realizar una STFT de las señales que llegan en el dominio del tiempo a cada uno de los micrófonos del array.

Como entrada a este bloque, va a tener las señales en el dominio del tiempo, el tamaño de ventana con el que se va a trabajar, el intervalo de muestreo de la señal y el número de puntos de la DFT. Por ejemplo, si las señales en el dominio del tiempo tienen un tamaño de 100 muestras y el tamaño de la ventana es de 20, la primera DFT sería de las muestras 0 a 19. El intervalo de muestreo de señal determina en qué muestra va a empezar el siguiente bloque. En el caso de que el intervalo fuera de 10, la siguiente DFT iría desde la muestra 10 a 29, la siguiente desde la 20 a 39, y así sucesivamente. Es decir, el intervalo de muestreo de señal indica cuál es el solapamiento a la hora de hacer la DFT.

El bloque se tiene que encargar de realizar un promedio de DFT's del tamaño de ventana especificado y con un solapamiento o intervalo de muestreo también impuesto. Para cada instante de tiempo se realiza un promedio del módulo de la DFT de los 150 canales. Al realizar el promedio se consigue mejorar los niveles de señal respecto a ruido, ya que se consigue eliminar frecuencias interferentes que podría haber capturado algún canal de los que compone el array [19]. Esta función se puede ver claramente en la Figura 29.

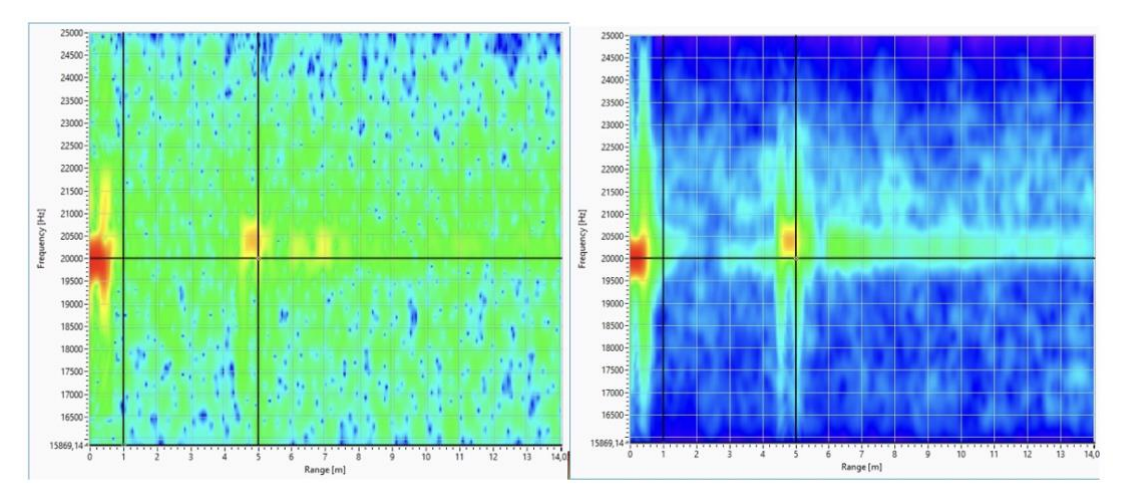

<span id="page-43-0"></span>*Figura 29. A la izquierda se puede ver en el VISAM, el espectrograma de la señal recibida en el micrófono 1 y a la derecha el espectrograma de los 150 micrófonos.*

Como se puede ver, se ha reducido sustancialmente el ruido que se capturó en el micrófono uno promediándolo con las frecuencias capturadas en el resto de los micrófonos.

Como salida va a ser un array 2D que contenga el espectrograma de una señal en la que una coordenada va a ser la frecuencia y la otra el tiempo.

El VI STFT.vi se encarga entonces de calcular el espectro de la señal por ventanas de tiempos. Como entrada a este subvi están la señal en el dominio del tiempo, el intervalo de muestreo de la señal, el tamaño de la ventana y el tamaño de la DFT. Como salida, tenemos la STFT de la señal de entrada. La implementación de este bloque en código se puede ver en la Figura 30.

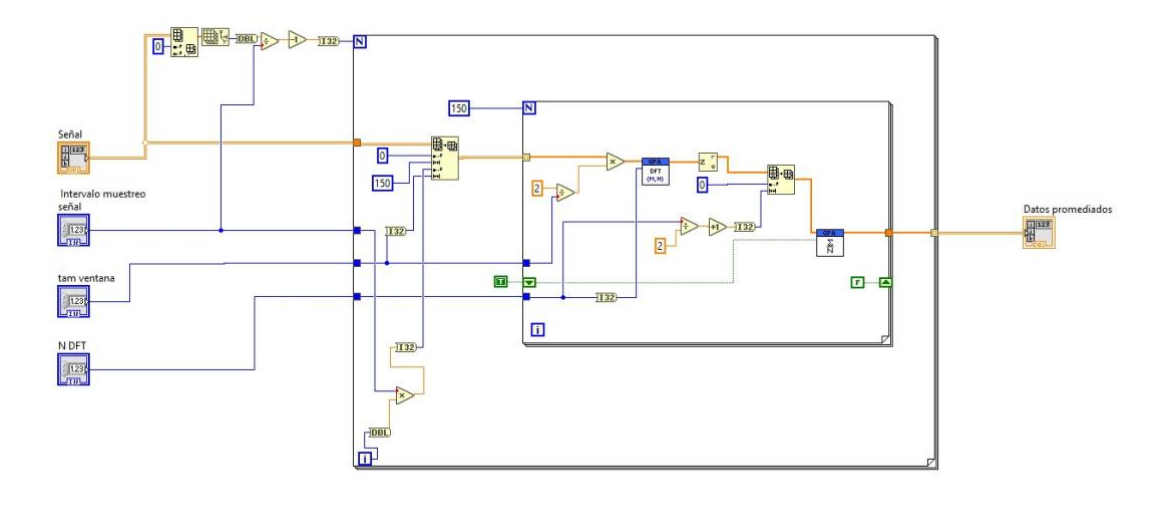

*Figura 30. Diagrama de bloques de STFT.vi.*

<span id="page-44-0"></span>La realización de la STFT se divide en dos bloques, en el bloque exterior muestrea toda la señal atendiendo a los parámetros de entrada del intervalo de muestro y del tamaño de ventana y extrae un segmento de la señal. El bloque interior va a ser el encargado de realizar la STFT para cada uno de los canales y promediar la salida de todos los canales.

#### 5.2.4. Búsqueda máximos

Este bloque tiene como función calcular en qué posición y qué amplitud tienen los máximos locales que se encuentren en el array 2D que contiene la STFT.

Para calcular esos máximos se va a utilizar el siguiente algoritmo. La señal 2D va a dividirse en bloques AxB. Por ejemplo, si A es 5 y B también 5, se va a ir recorriendo todo el array 2D que llega como entrada en bloques de este tamaño. En cada bloque 5x5, se va a comprobar si el punto medio de este nuevo array que se ha formado es el máximo del subset que se forma. Esto se hace comparando el valor central con el resto de los del array. Si este valor es el máximo en el bloque, quiere decir que se ha encontrado un potencial máximo local. Para ser considerado como máximo, tiene que superar un valor umbral, que se recibe como entrada.

Los valores de A y B tienen que ser impares, debido a que tiene que quedar un elemento en el centro, que es el que se va a utilizar para determinar si se trata o no de un máximo local. Dependiendo del tamaño que se elija, hay que tener en cuenta que la posición del elemento central varía. En el caso de que A y B sean iguales, la posición central del array es la misma para ambas coordenadas. Por ejemplo, si A y B son 3, la posición central es (1,1). Si A y B no son iguales, el subset de búsqueda no será un cuadrado sino un rectángulo, pero el algoritmo va a funcionar de la misma manera. Si ahora A es 3 y B es 5, la posición central del subset de búsqueda es la (1,2). Como se puede ver, la posición central puede calcularse dividiendo A o B entre dos y eliminando la parte decimal del número resultante. El caso en el que A y B fueran 1 no tiene sentido, ya que el subarray sería únicamente un elemento, por lo que siempre sería un máximo local. Es por eso por lo que N y M tienen que ser siempre mayores que 3.

El tamaño de A y B está determinado por la separación entre las muestras tanto en frecuencia como en distancia. El tamaño de A está condicionado por la separación en frecuencia en Hertzios que existe entre las muestras de una DFT de N puntos, esta separación es  $f_s/N$ , donde  $f_s$  es la frecuencia en Hertzios a la que se muestrea la señal. El tamaño de A también se encuentra determinado por lo ancho que se quiera hacer el subset de búsqueda en Hertzios, al que se le va a denominar  $A<sub>H</sub>$ . Entonces, el valor deseado de A, en muestras, se puede calcular mediante la siguiente expresión.

$$
A = \frac{\mathrm{N} \cdot A_H}{\mathrm{f}_s} \; [5.1]
$$

Para conocer el tamaño del subset de búsqueda en el eje de la distancia, hay que realizar un cálculo similar. La separación entre las muestras en este eje está relacionada con la separación de las muestras en tiempo, que es  $I_m/f_s$ . Aquí,  $I_m$  es el intervalo de muestreo al que se realizan las DFT's y  $f_s$  la frecuencia de muestreo de la señal. Para pasar el tiempo a distancia basta con multiplicar por la velocidad del sonido, que es 343 m/s, y dividir entre 2, ya que la onda realiza un camino de ida y vuelta. Del mismo modo, para conocer el tamaño de B en muestras hay que multiplicar por el ancho que se quiere conseguir en metros para este eje, al que se denominara  $B_m$ . Entonces, el tamaño de B, en muestras, está determinado la siguiente expresión.

$$
B = \frac{f_s}{I_m} * \frac{2}{343} * B_m \quad [5.2]
$$

Es probable que tanto A como B queden números decimales. Sin embargo, como se trata de muestras, no es posible trabajar este tipo de números y hay que quedarse únicamente con la parte entera del resultado.

Es importante establecer unos valores del subset de búsqueda adecuados, ya que en si el subset es muy pequeño puede que encuentre máximos de los deseados, debido a que está buscando en rangos muy pequeños y no se queda solo con el máximo valor de una determinada zona de energía. Alternativamente, también, puede darse un caso en el que, si el subset es demasiado grande, el punto medio en el que se inicia la búsqueda haya sobrepasado ya la zona en la que se encuentra la energía y, por lo tanto, no encuentre ningún máximo ahí.

El archivo llamado encontrarMaximos.vi se encarga de buscar los máximos locales que hay en la STFT de la señal que se ha calculado en el bloque anterior. Esta búsqueda se realiza atendiendo a los parámetros de entrada que permiten controlar cuántos se encuentran.

Los parámetros de entrada son: la STFT de la señal, dos parámetros  $N_x$  y  $N_y$  de búsqueda y un valor umbral que los máximos van a tener que superar. Como salida tiene que devolver un array 1D de tamaño L, dónde L es el número de máximo detectados y un array 2D, de tamaño Lx2, con la posición de esos máximos. El array 2D con las posiciones de los máximos contiene los índices de la DFT en los que se encontraron esos máximos.

La implementación en código se puede ver en la Figura 31.

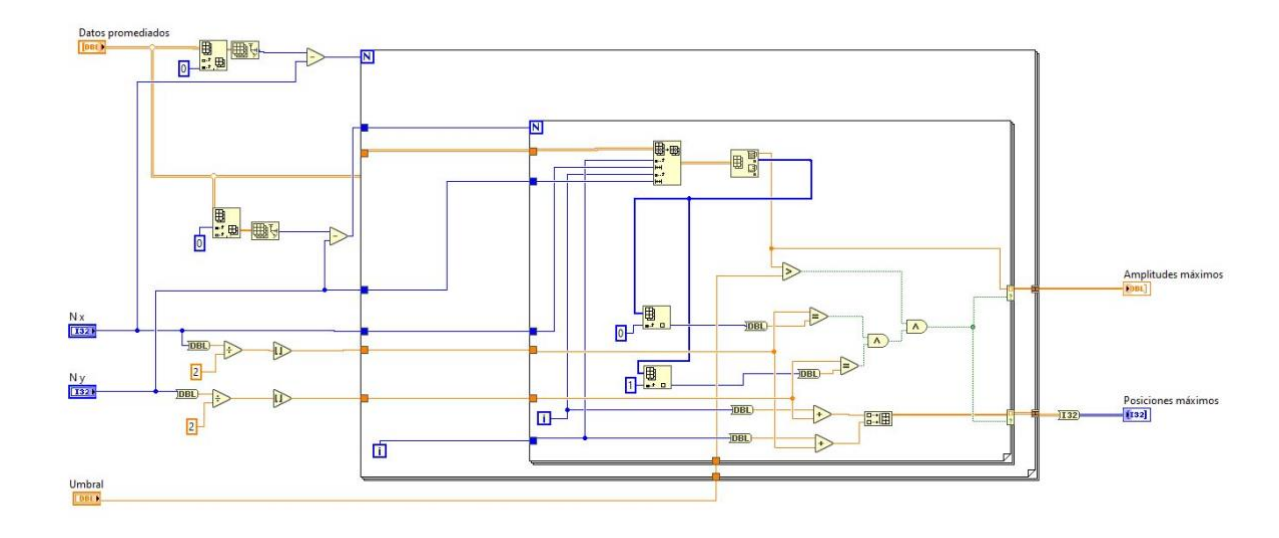

*Figura 31. Diagrama de bloques de buscaMaximos.vi.*

<span id="page-46-0"></span>En la Figura 31 se puede ver cómo se calculan las dimensiones de la STFT de la señal para conocer cuántas veces se tienen que ejecutar los bucles que la van a recorrer. También se convierten los controles  $N_r \vee N_v$  de entrada a la posición central que ocupa el elemento central dentro del subset. En el bucle interior se recorre la STFT de la señal dividiéndola en arrays del tamaño que indiquen  $N_x$  y  $N_y$ . Los arrays que se cogen van avanzando en el bucle interior en cada iteración hasta terminar. En ese momento, se sale del bucle y se repite lo mismo en una nueva fila, ya que el bucle exterior se ha vuelto a ejecutar y ha incrementado su valor. En cada ejecución del bucle interior se calcula el máximo y se comprueba si es el elemento central y si, además, supera al valor umbral en intensidad. En caso de que ambas condiciones sean afirmativas se guarda el valor de los índices de los bucles interior y exterior ya que estos, se corresponden con la raya de la DTF.

Para conocer el valor real de los máximos hay que transformarlos multiplicando por la separación entre las muestras correspondientes para cada eje. De esto se encarga otra rutina llamada conversión.vi. Esta, convierte las posiciones a valores que se puedan entender por el usuario. Entonces, una coordenada del vector de máximos va a ser convertida a frecuencia para poder analizar posteriormente cuál ha sido el desplazamiento producido. La otra coordenada se va a convertir a metros, ya que es más intuitivo conocer la distancia a la que se encontraba el objeto que el tiempo en el que se detectó.

Para realizar correctamente su función, esta subrutina necesita la frecuencia de muestreo, el array con las posiciones de los máximos, el tamaño de la DFT y el intervalo de muestreo. Como salida, devuelve el array con las posiciones de los máximos ya convertidos.

El código del subVI se puede ver en la Figura 31. En ella, se ve cómo se divide el array 2D de máximos y se convierte cada una de las dimensiones por separado. Una dimensión se multiplica por la separación de las muestras en frecuencia y la otra por la separación de las muestras en tiempo y, además, se escala para poder visualizar los valores en metros.

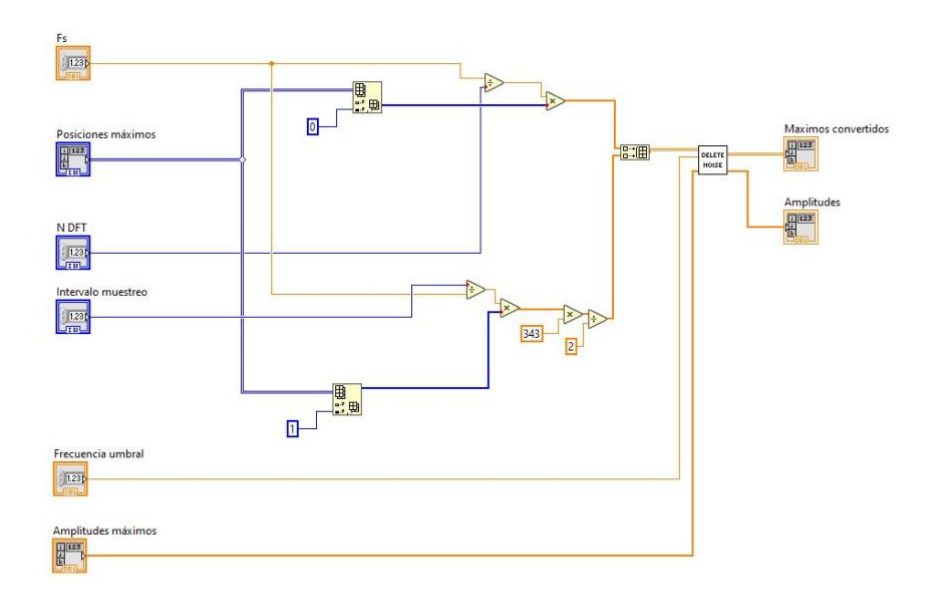

*Figura 32. Diagrama de bloques de conversion.vi.*

<span id="page-47-0"></span>Como se puede ver en la Figura 32, se introduce otro nuevo subVI llamado eliminaRuido.vi, que se encarga de eliminar los máximos encontrados que se encuentren por debajo de una frecuencia umbral. El valor de esta frecuencia umbral se podrá modificar desde el programa principal y de esta forma se pueden eliminar máximos debidos al ruido del motor del coche. El diagrama de bloques de este subVI puede verse en la Figura 33. El diagrama de bloques se ve como únicamente se dejan pasar a través del bucle las amplitudes, frecuencias y posiciones que superen una cierta frecuencia que introduce el usuario como parámetro de entrada.

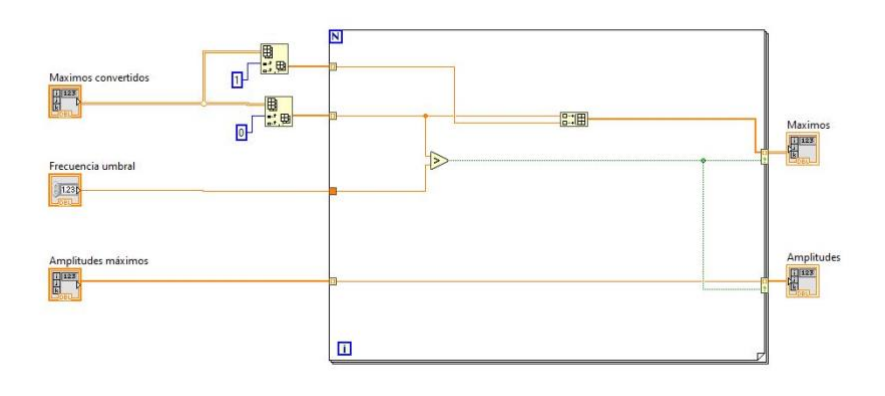

*Figura 33. Diagrama de bloques de eliminaRuido.vi*

#### <span id="page-47-1"></span>5.2.5. Calcula Doppler

Una vez se tienen las posiciones en las que se encuentran los máximos, hay que calcular qué variación en frecuencia se ha producido entre el tono que se envió y el tono o tonos recibidos. Para ello, es necesario conocer cuál es la frecuencia del tono que se envió en primer lugar.

Así, inicialmente, este bloque tiene que detectar la frecuencia del tono directo. Para ello tiene que buscar qué frecuencias se encuentran en los primeros instantes de señal o, lo que es lo mismo, las frecuencias que se encuentran a una distancia no muy grande. Esta distancia se introduce como parámetro de entrada para permitir al usuario controlar la distancia a la que quiere discriminar el tono directo. Es decir, con este parámetro de entrada se consigue que la frecuencia o frecuencias que se encuentren, por ejemplo, a menos de un metro, sean detectadas como frecuencias de emisión. En este proyecto, solo se cuenta con una frecuencia de emisión, por lo que la frecuencia que se encuentre en esos primeros instantes de señal se corresponderá con la frecuencia emitida.

El primer subVI, tonoDirecto.vi va a buscar en los primeros instantes de señal la frecuencia que se corresponde con la frecuencia de emisión comparando si las frecuencias detectadas como máximos se encuentran a una distancia menor que una distancia que se introduce como entrada a la rutina. Como salida del subVI, se tiene la frecuencia del tono directo.

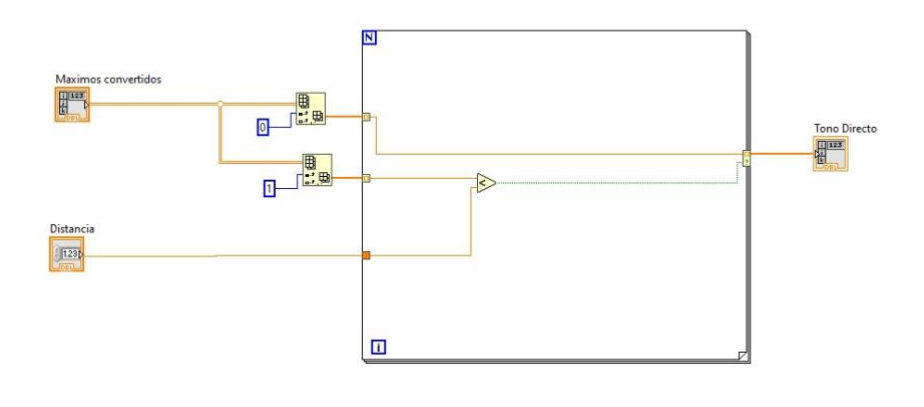

*Figura 34. Diagrama de bloques de tonoDirecto.vi.*

<span id="page-48-0"></span>Una vez se tiene la frecuencia del tono emitido detectada, hay que compararla con el array de máximos obtenido en el bloque anterior. Repitiendo este proceso para cada máximo, se tendría como salida del bloque un array 1D con la diferencia de frecuencias entre la emitida y las recibidas. Es decir, a la salida se tiene el array con el efecto doppler experimentado para la señal emitida al rebotar con el blanco. Puede darse el caso de que se hayan detectado varios máximos para el mismo objeto, pero esto no debería suponer un problema ya que de cualquier manera la frecuencia que se detecte será parecida para ambos.

El segundo subVI, se va a encargar de calcular cuál es el efecto doppler para todas las frecuencias en las que se ha detectado un pico de energía. Como entradas a la rutina se tienen la frecuencia del tono y todas las frecuencias detectadas. Esta rutina, llamada doppler.vi, devuelve un array 1D con la diferencia de frecuencias entre la emitida y la o las recibidas.

En la Figura 35 se puede ver el diagrama de bloques de doppler.vi.

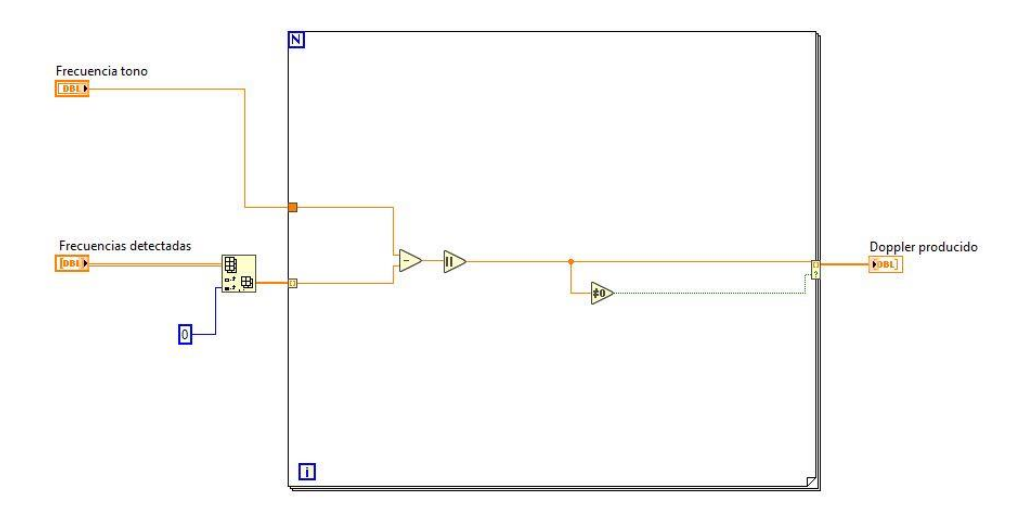

<span id="page-49-0"></span>*Figura 35. Diagrama de bloques de doppler.vi.*

## **6. EVALUACIÓN DEL SISTEMA**

En este apartado se evaluarán los resultados obtenidos de la ejecución del sistema. Para ello se van a comparar 2 experimentos en los que se han capturado las señales a dos velocidades. La primera se corresponde con una velocidad de 30 km/h, que podría considerarse una velocidad media en vías urbanas. La segunda, se capturó a la velocidad máxima que se permite en vías urbanas que es de 50 km/h.

En el experimento, para capturar las señales, se colocó el sistema de adquisición encima de un coche y se pasó cerca de una persona, que va a cumplir el rol de un peatón en la calzada. En la Figura 36 se puede ver una captura tomada por la cámara que se encontraba junto con el sistema de adquisición durante una captura. En ella, se puede ver la posición del peatón durante la prueba y cómo pasa el coche a su lado a una cierta velocidad.

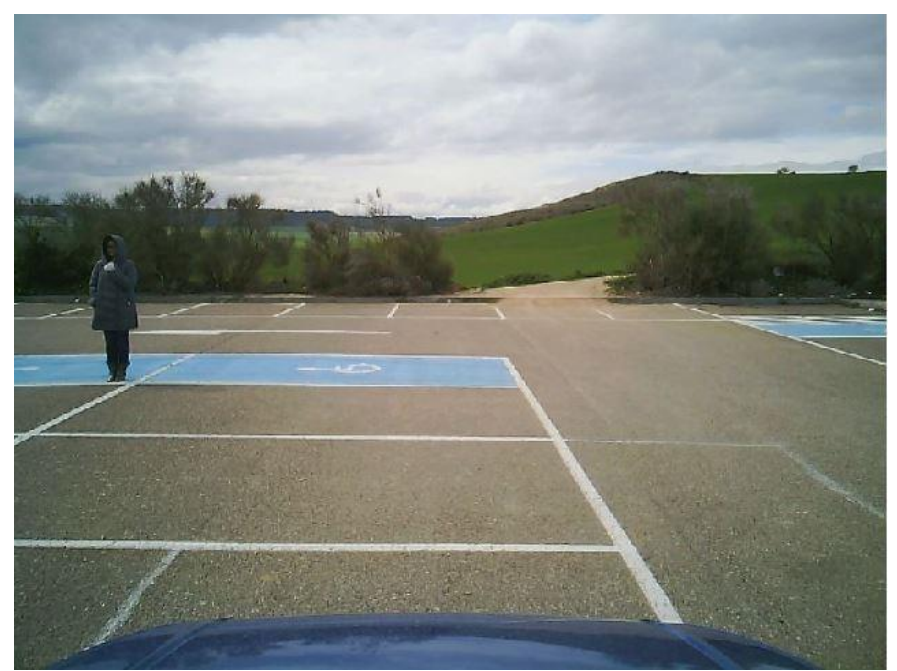

*Figura 36. Imagen capturada durante el experimento en la que se puede ver al peatón.*

## <span id="page-50-0"></span>**6.1. Parámetros de búsqueda utilizados**

Para poder encontrar de forma correcta los máximos es importante asignar unos valores adecuados al subset de búsqueda. Como se vio antes, no va a ser igual el tamaño de los dos ejes debido a si interesa realizar una búsqueda más o menos amplia en cada eje.

En el eje de la frecuencia, el ancho del subset de búsqueda viene determinado por la expresión *5.1*. Por lo tanto, para asignar un ancho adecuado hay que tener en cuenta la inversa de la separación frecuencial,  $f_s/N$ . Como  $f_s$  es fijo y tiene un valor de 50 kHz, únicamente hay tener presente el tamaño de la DFT. El ancho tiene que ser grande en este eje con el objetivo de reducir los errores que se pueden dar por presencia de ruidos a esa distancia. Se ha estimado en las ejecuciones que a partir de anchos de  $A_H$  de 1500 Hz se reducen considerablemente las probabilidades de encontrar falsos máximos. Sin embargo, el tamaño en este eje podría ser superior dependiendo de las características que tenga la señal. Una vez se tienen todos los valores de la expresión *5.1* caracterizados, es posible estimar un valor A óptimo, que dependerá en cada ejecución.

De forma análoga, el ancho del subset en el eje de la distancia está determinado por la expresión *5.2*. Para establecer entonces un valor B adecuado para el subset de búsqueda, hay que tener en cuenta el cociente  $(I_m * 343)/(f_s * 2)$ . En las ejecuciones, se ha optado por un valor de I<sub>m</sub> de 10 y para ser capaces de detectar el primer máximo,  $B_m$  no puede ser mayor de 0,65 metros. Así, se asegura que el punto medio del subset no sea mayor que la distancia a la que se encuentra el primer máximo y, por tanto, sea capaz de encontrarlo. Y es que, si  $B_m$  fuera mayor podría no detectar las frecuencias que se encontrasen en los primeros instantes de señal porque el punto medio en el que empieza la búsqueda es mayor que la distancia a la que se encuentra la energía de la señal. Con todo esto, queda un valor de B de 19.

Como B no puede hacerse todo lo grande que se quiera debido a que es posible que no detecte todos los máximos si es muy grande, es probable que se pueden encontrar varios máximos cercanos en distancia correspondientes a los distintos caminos que llevan las ondas. Para eliminarlos, se va a hacer uso del parámetro de entrada umbral, de manera que solamente quede un valor máximo para el tono reflejado.

## **6.2. Resultados**

La primera de las señales se corresponde con el experimento realizado a 30 km/h. Para este experimento se tomaron varias capturas según se acercaba el coche al peatón. A continuación, se van a mostrar los resultados obtenidos después de ejecutar el programa para calcular cuál ha sido el desplazamiento frecuencial.

En la Figura 37 se puede ver cuál ha sido la ejecución de una captura. En ella se pueden ver cuáles han sido los valores utilizados para la ejecución del programa y todas las salidas.

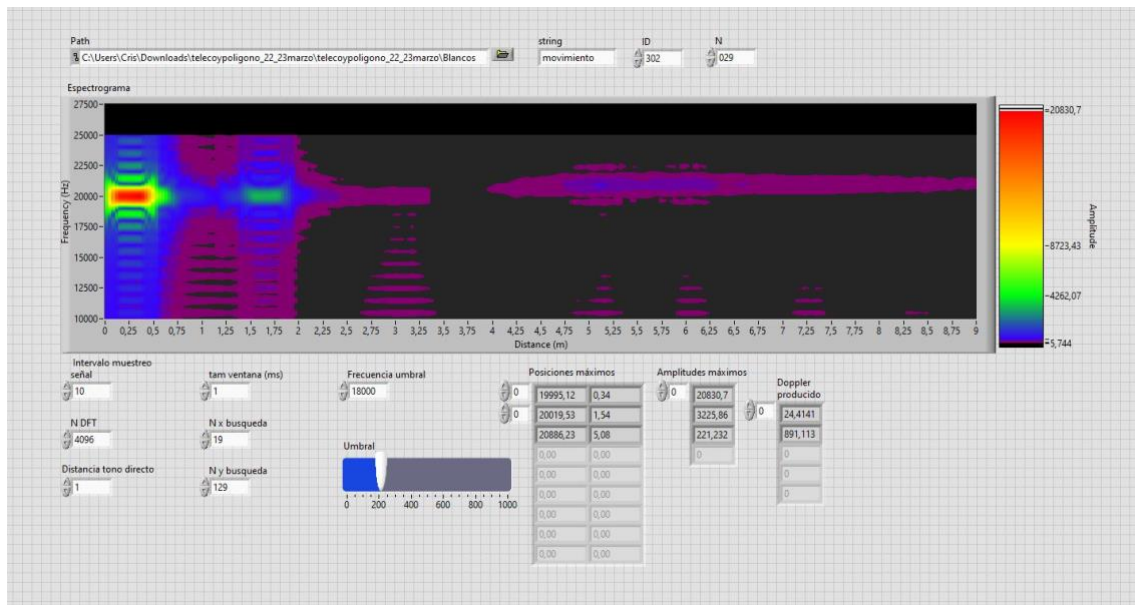

<span id="page-51-0"></span>*Figura 37. Ejecución de la captura 29 en el experimento de 30 km/h.*

En el espectrograma de la Figura 37, se aprecian varias zonas de energía. La primera de ellas se encuentra en los primeros decímetros y representa la mayor intensidad de energía que se ha encontrado. Como se puede ver, esta zona está centrada en 20 kHz y se corresponde con la frecuencia emitida. Sobre los 1,5 metros se puede ver que hay otra zona de energía. Esta tiene que ver con el rebote de la onda emitida en el capó del coche, el desplazamiento producido tendría que ser mínimo, ya que esta parte del coche avanza a la misma velocidad que el sistema de adquisición. Sin embargo, es posible que haya un pequeño error y, por tanto, que la frecuencia detectada no sea la misma. Por último, se puede ver que sobre los 5 metros hay una mancha azul que resalta. Además, se encuentra ligeramente por encima de los 20 kHz, por lo que se trata del rebote de la señal con el peatón.

Una vez analizada la forma del espectrograma resultante, se puede analizar más en profundidad cuáles han sido los resultados obtenidos en la búsqueda de estos máximos de energía. Los resultados para la señal anterior se pueden ver en la Figura 38.

| Posiciones máximos |            | Amplitudes máximos |         |                     |                      |  |
|--------------------|------------|--------------------|---------|---------------------|----------------------|--|
| 19995,12           | HO<br>0,34 |                    | 20830,7 |                     | Doppler<br>producido |  |
| 20019,53           | 1,54       |                    | 3225,86 | $\tau \downarrow 0$ | 24,4141              |  |
| 20886,23           | 5,08       |                    | 221,232 |                     | 891,113              |  |
| 0,00               | 0,00       |                    |         |                     |                      |  |
| 0,00               | 0,00       |                    |         |                     | $\theta$             |  |
| 0,00               | 0.00       |                    |         |                     | o                    |  |
| 0,00               | 0,00       |                    |         |                     |                      |  |

*Figura 38. Resultados obtenidos en la búsqueda de máximos.*

<span id="page-52-0"></span>A la izquierda de la Figura 38 se puede ver el array 2D llamado posiciones máximos en el que la primera columna representa la frecuencia y la segunda la posición en metros de los máximos encontrados. Se puede ver que se han encontrado 3 máximos. El primero tiene una frecuencia de 19995,12 Hz y está a 0,34 metros. El segundo 20019,53 Hz y está a 1,54 metros, mientras que el tercero 20886,23 Hz y se encuentra a 5,08 metros. Las frecuencias y posiciones se corresponden con las descritas que se podían ver en el espectrograma.

Como es obvio, las intensidades de los máximos también casan con la representación gráfica, siendo de mayor intensidad el tono emitido y de menor intensidad las correspondientes a las frecuencias que se encuentran más lejanas.

Por último, se puede ver la salida que presenta el desplazamiento en frecuencia que se ha producido por el efecto Doppler. En este caso, solo hay dos elementos en el array, ya que el tono emitido no produce ningún desplazamiento. El pequeño desplazamiento producido por el rebote en el capó del coche no interesa y solamente hay que fijarse en el último valor que aparece en este array.

En la Figura 38 aparecen marcados por diferentes colores los distintos máximos encontrados, con su correspondiente amplitud y el desplazamiento frecuencial que han producido.

En otra captura del experimento que se puede ver en la Figura 39, se obtienen resultados similares. Entre ellos se pueden ver las tres zonas a las que se encuentran picos en la frecuencia comentadas anteriormente. En este caso, la frecuencia que detecta como máximo es superior a la que encontró anteriormente. Esto podría deberse a que el coche va acelerando y no lleva velocidad constante durante el experimento.

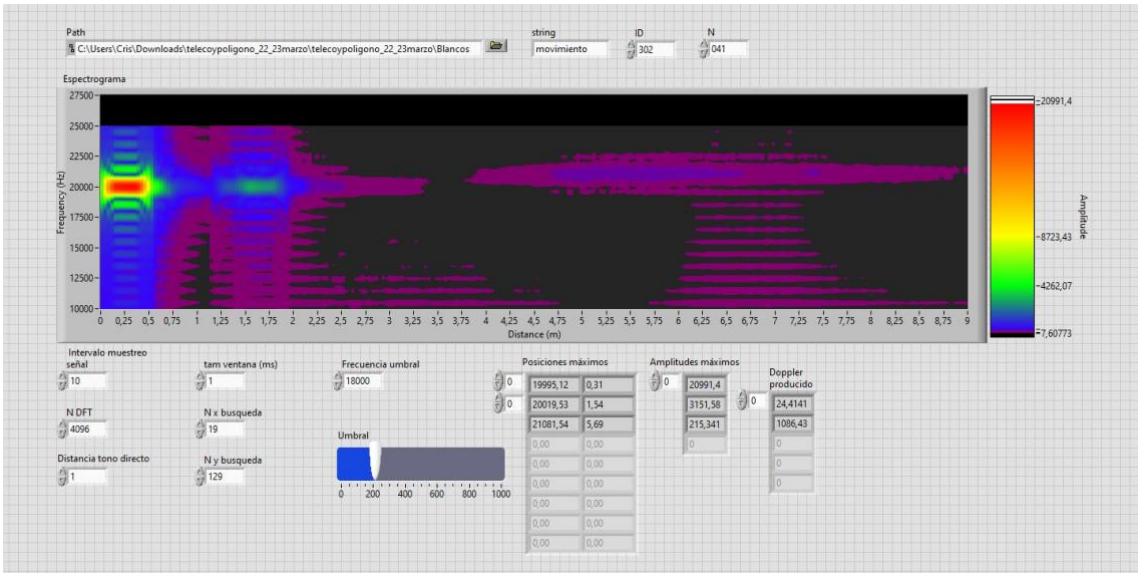

*Figura 39. Ejecución de la captura 41 del experimento de 30 km/h.*

<span id="page-53-0"></span>Como se puede ver en el espectrograma de la Figura 40, en la zona en la que se tendría que producir el rebote, se encuentran varias zonas de más intensidad de energía. Allí, se detectan dos máximos, uno en 5,01 metros y otro en 5,97. Esto puede ser debido a diferentes caminos que lleve la señal debida a rebotes en el suelo o en distintas partes del cuerpo que hacen que las ondas lleven diferentes caminos y, por lo tanto, lleguen en distintos instantes de tiempo a los micrófonos. En este caso, no se puede eliminar uno de los máximos incrementando el valor de subset de búsqueda en este eje, por la limitación que existe del algoritmo, en la que se podría no detectar el valor de la frecuencia emitida. Además, ambas zonas de energía se encuentran bastante separadas, por lo que habría que incrementar considerablemente el valor del subset de búsqueda en este eje, lo que hace esta opción imposible. Por ello, para quedarse con el tono máximo, habría que utilizar el parámetro de entrada umbral para eliminar el de menor amplitud.

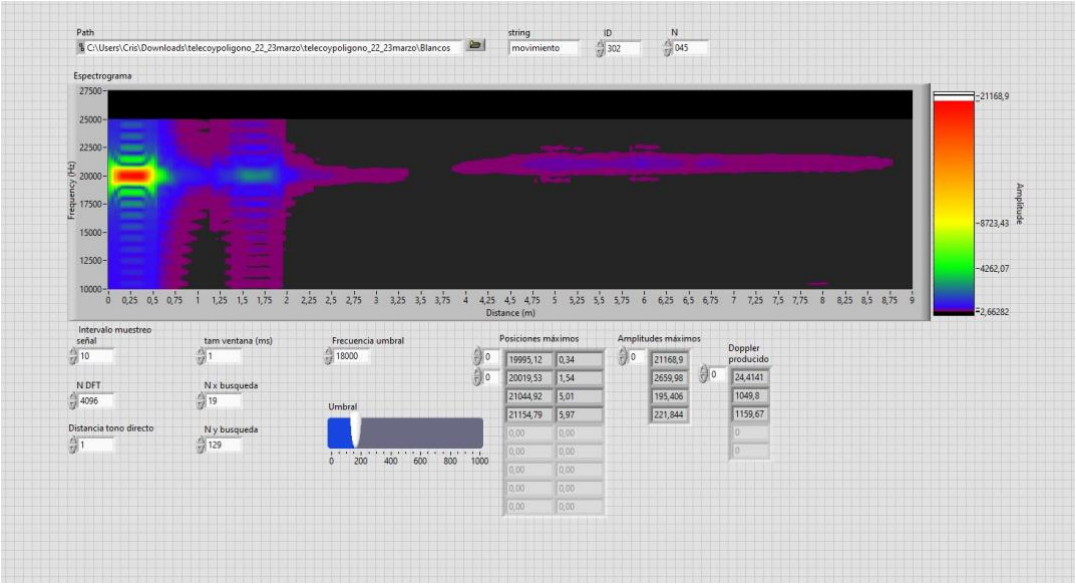

*Figura 40. Ejecución de la captura 45 en el experimento de 30 km/h.*

<span id="page-54-0"></span>La segunda prueba a 50 km/h muestra resultados similares a la primera. Como se puede ver en la Figura 41, en esta ocasión también se pueden distinguir tres zonas de energía. Del mismo modo que antes, la primera se corresponde con el tono emitido y se encuentra centrada en 20 kHz en los primeros centímetros de señal. La segunda se encuentra a 1,5 metros por el rebote de la onda con el capó del coche. Y la tercera zona de energía, en un rango de distancias alrededor de 5 metros.

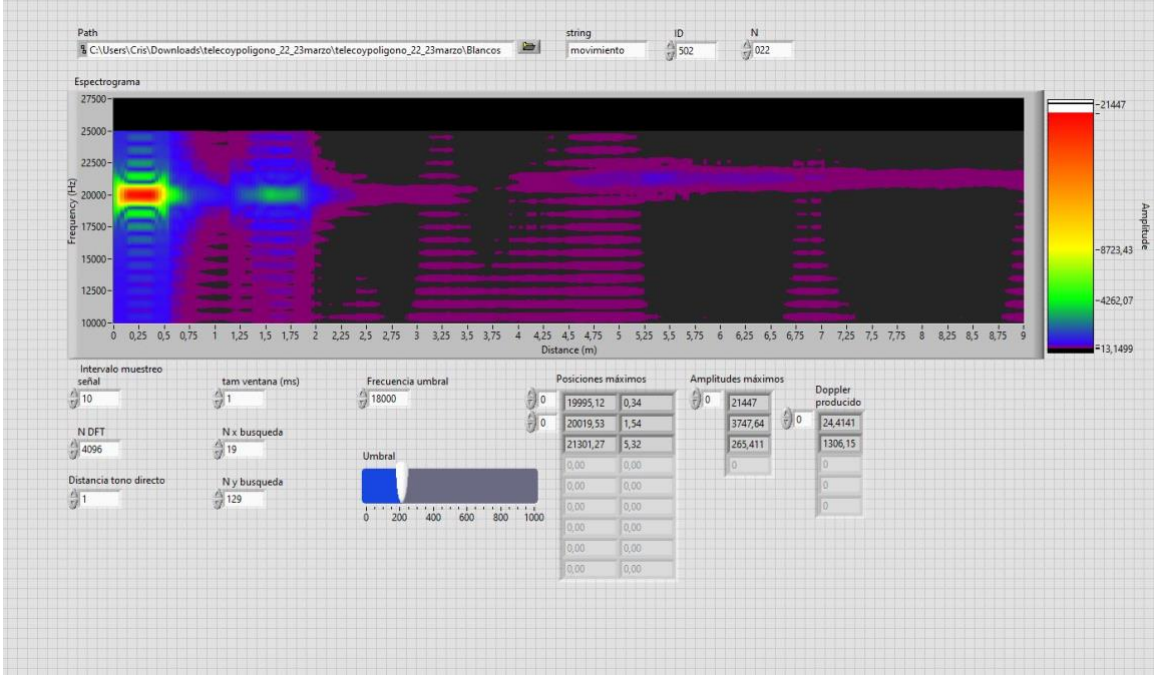

*Figura 41. Ejecución de la captura 22 en el experimento de 50 km/h.*

<span id="page-54-1"></span>En esta ocasión, como la velocidad que llevaba el vehículo es mayor, también lo es el desplazamiento que se produce en frecuencia. Esto tiene sentido ya que las ondas están avanzando en la misma dirección en la que avanza el coche, por lo que, las ondas cada vez estarán más comprimidas y la frecuencia aparente será mayor. Del mismo modo que ocurría en el ejemplo de la ambulancia cuando avanzaba en el sentido en el que se encontraba el observador.

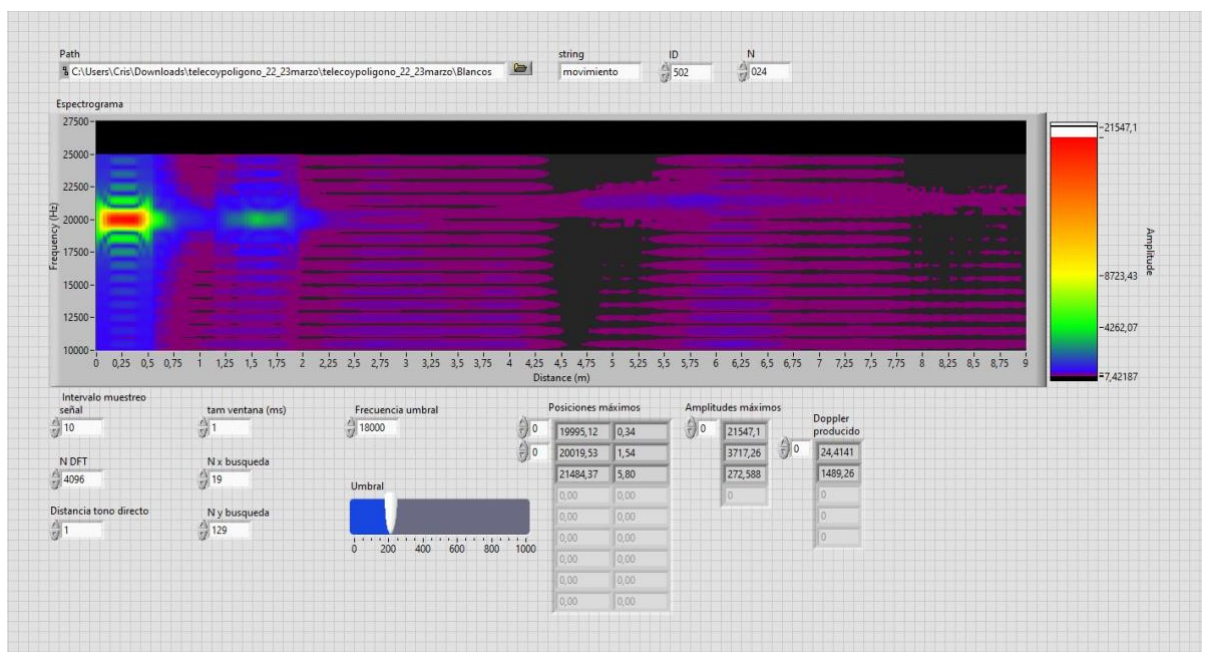

*Figura 42. Ejecución de la captura 24 en el experimento de 50 km/h.*

<span id="page-55-0"></span>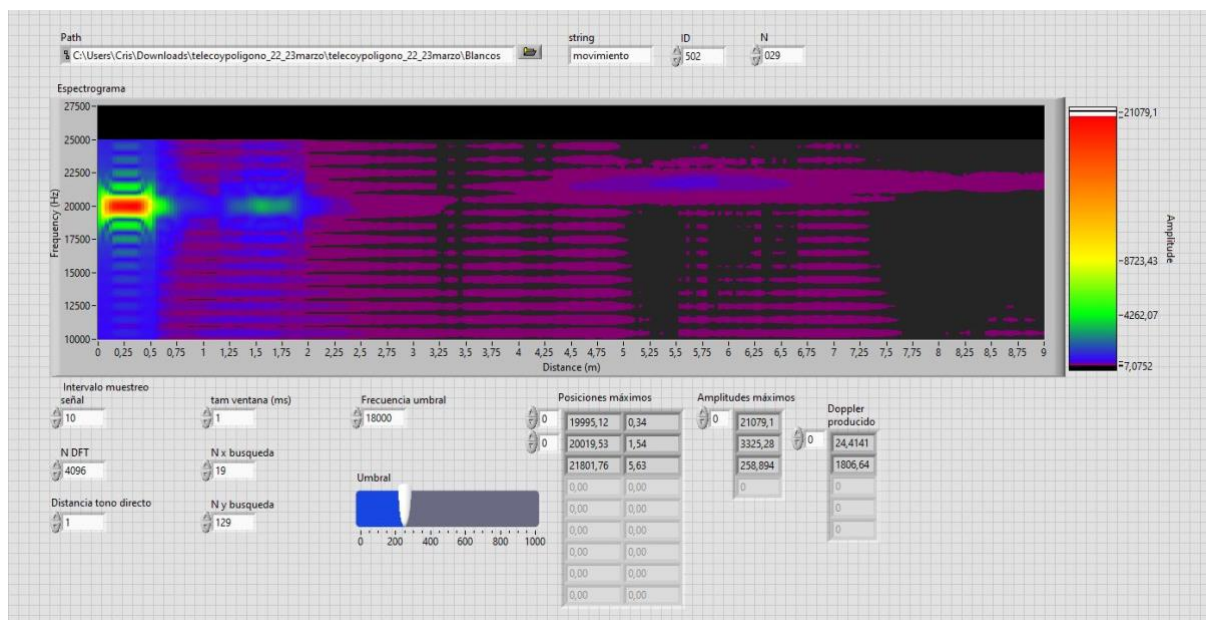

*Figura 43. Ejecución de la captura 29 en el experimento de 50 km/h.*

<span id="page-55-1"></span>En las Figuras 42 y 43 se puede ver cómo el desplazamiento frecuencial producido ha incrementado considerablemente con respecto a la prueba a 30 km/h debido al incremento de la velocidad.

A continuación, se muestran cuál ha sido la desviación en frecuencia para las últimas 10 capturas de los dos experimentos realizados.

| N              | Desviación frecuencia 30 | Desviación frecuencia 50 |  |  |
|----------------|--------------------------|--------------------------|--|--|
|                | $km/h$ (Hz)              | $km/h$ (Hz)              |  |  |
|                | 1062                     | 1538.1                   |  |  |
| $\overline{2}$ | 1159                     | 1562.5                   |  |  |
| 3              | 1074                     | 1684.8                   |  |  |
| 4              | 1135.2                   | 1818.8                   |  |  |
| 5              | 1135.2                   | 1550.3                   |  |  |
| 6              | 1086.4                   | 1687.9                   |  |  |
| 7              | 1159.6                   | 1550.3                   |  |  |
| 8              | 1049.8                   | 1635.7                   |  |  |
| 9              | 1147.6                   | 1806.6                   |  |  |
| 10             | 1086.9                   | 1672.3                   |  |  |

*Tabla 2. Valores del desplazamiento frecuencial obtenido para ambas señales.*

### <span id="page-56-0"></span>**6.3. Comparación teórica**

Para comparar el desplazamiento que se ha obtenido se a hacer una media de los desplazamientos obtenidos en las últimas muestras capturadas en ambos experimentos.

Se recuerda que para calcular la nueva frecuencia había que utilizar la expresión *2.8*. Para primer caso, en el que el coche lleva una velocidad de 30 km/h, sustituyendo los valores, queda la siguiente expresión.

$$
f' = 20 kHz * \frac{343 \frac{m}{s} + 8.33 \frac{m}{s}}{343 \frac{m}{s} - 8.33 \frac{m}{s}} = 20996 Hz
$$

Teóricamente, se tendría que producir un desplazamiento de 996 Hz respecto de la frecuencia de la señal emitida.

La media aritmética de las 10 ejecuciones para 30 km/h recogidas en la Tabla 2 es 1109.596 Hz. Como se puede ver, este valor dista del valor teórico, esto es posible que se deba a que la prueba se ha realiza a una velocidad un tanto superior a 30 km/h.

En el segundo experimento, el coche lleva una velocidad de 50 km/h, que convirtiéndola son 13,89 m/s. Sustituyendo este valor en la expresión queda el siguiente resultado.

$$
f' = 20 kHz * \frac{343 \frac{m}{s} + 13,89 \frac{m}{s}}{343 \frac{m}{s} - 13,89 \frac{m}{s}} = 21688 Hz
$$

Ahora el desplazamiento teórico que se tendría que producir es de 1688 Hz respecto del tono de 20 kHz que se emitió.

La media aritmética de las 10 ejecuciones de la Tabla 2 en esta prueba tiene un valor de 1650.7577 Hz. Lo que implica que los resultados obtenidos tienen sentido físico y son correctos.

Como ya se sabe el primer experimento se hizo a una velocidad aproximada de 30 km/h, mientras que el segundo a 50 km/h. Se va a comprobar ahora cuál es la velocidad práctica que marcaría el velocímetro con los datos de las desviaciones medidas en la Tabla 2. Estos valores se recogen en la Tabla 3.

| N              | Velocidad medida<br>experimento 30 km/h | Velocidad medida    |  |  |
|----------------|-----------------------------------------|---------------------|--|--|
|                |                                         | experimento 50 km/h |  |  |
|                | (km/h)                                  | (km/h)              |  |  |
|                | 31,9                                    | 45,7                |  |  |
| $\overline{2}$ | 34,7                                    | 46,4                |  |  |
| 3              | 32,3                                    | 49,9                |  |  |
|                | 34                                      | 53,6                |  |  |
| 5              | 34                                      | 46                  |  |  |
| 6              | 32,6                                    | 49,7                |  |  |
|                | 34,7                                    | 46                  |  |  |
| 8              | 31,6                                    | 48,5                |  |  |
| 9              | 34,4                                    | 53,3                |  |  |
| 10             | 32,6                                    | 49,6                |  |  |

*Tabla 3. Valores de la velocidad práctica obtenidos a partir de las desviaciones medidas.*

<span id="page-57-0"></span>Como se puede ver en la Tabla 3, los valores de la velocidad medida correspondientes al primer experimento son ligeramente superiores a la velocidad de 30 km/h. Sin embargo, los valores correspondientes al segundo experimento si quedan alrededor del valor teórico de 50 km/h al que se realizó el experimento.

Para analizar esto de una manera más visual, en la Figura 44, se puede ver una gráfica que recoge los valores medidos para ambos experimentos y en la que se pueden ver las velocidades respecto a la teórica que llevaba el coche durante ambos experimentos.

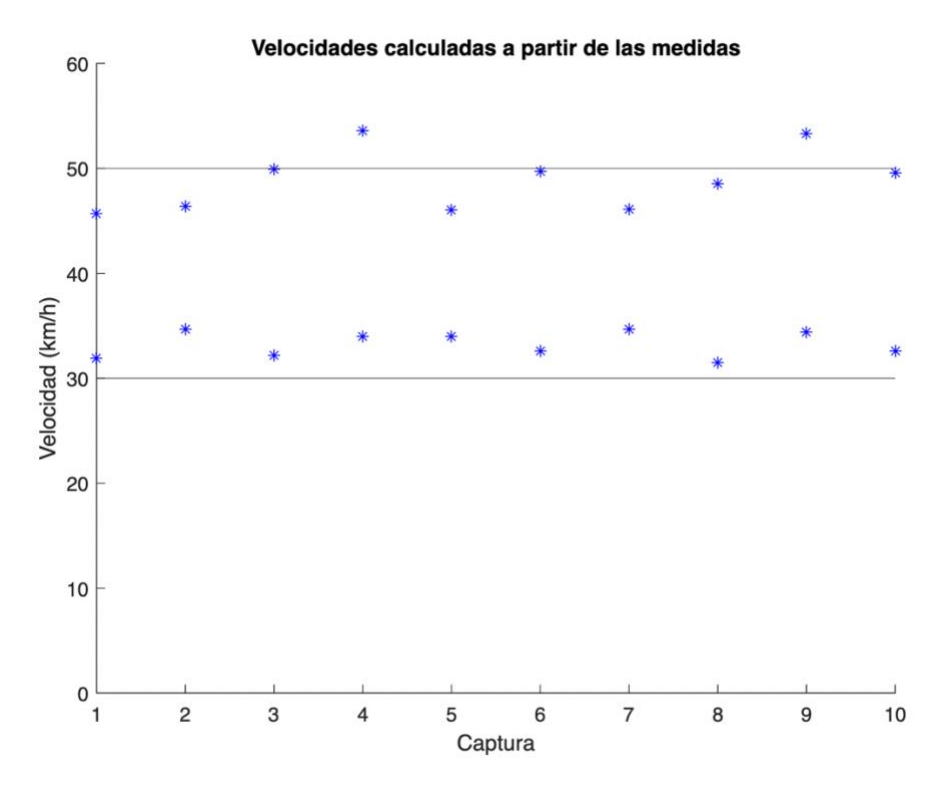

*Figura 44. Velocidad calculada para cada captura de ambos experimentos.*

<span id="page-58-0"></span>En el caso del primer experimento a 30 km/h se puede ver que todos los valores calculados se encuentran ligeramente por encima de la línea que marca la velocidad teórica. Sin embargo, estos valores no se encuentran muy dispersos entre sí encontrándose cercanos a una constante de 32 o 33 km/h. Así que es posible que la velocidad del coche fuera ligeramente superior durante la medida, ya que el valor de 30 km/h era un valor aproximado.

En el segundo experimento a 50 km/h se puede ver que hay una mayor dispersión entre las velocidades que en el caso anterior. Pero en este caso, las velocidades medidas sí que se encuentran alrededor del valor teórico al que se movía el coche. Por lo que estos saltos que se dan entre los valores de las diferentes capturas pueden ser achacados a que son valores medidos que no se tienen que corresponder con la velocidad real del coche o a la presencia de ruido.

Si se supone que la velocidad a la que se hizo el experimento es un poco mayor de 30 km/h (suponemos aproximadamente de 33 km/h) y se representa en la gráfica de Figura 45, se puede ver cómo ahora los resultados del primer experimento se encuentran centrados respecto a esta nueva velocidad y las velocidades calculadas a partir del desplazamiento en frecuencia que se había medido apenas tienen dispersión.

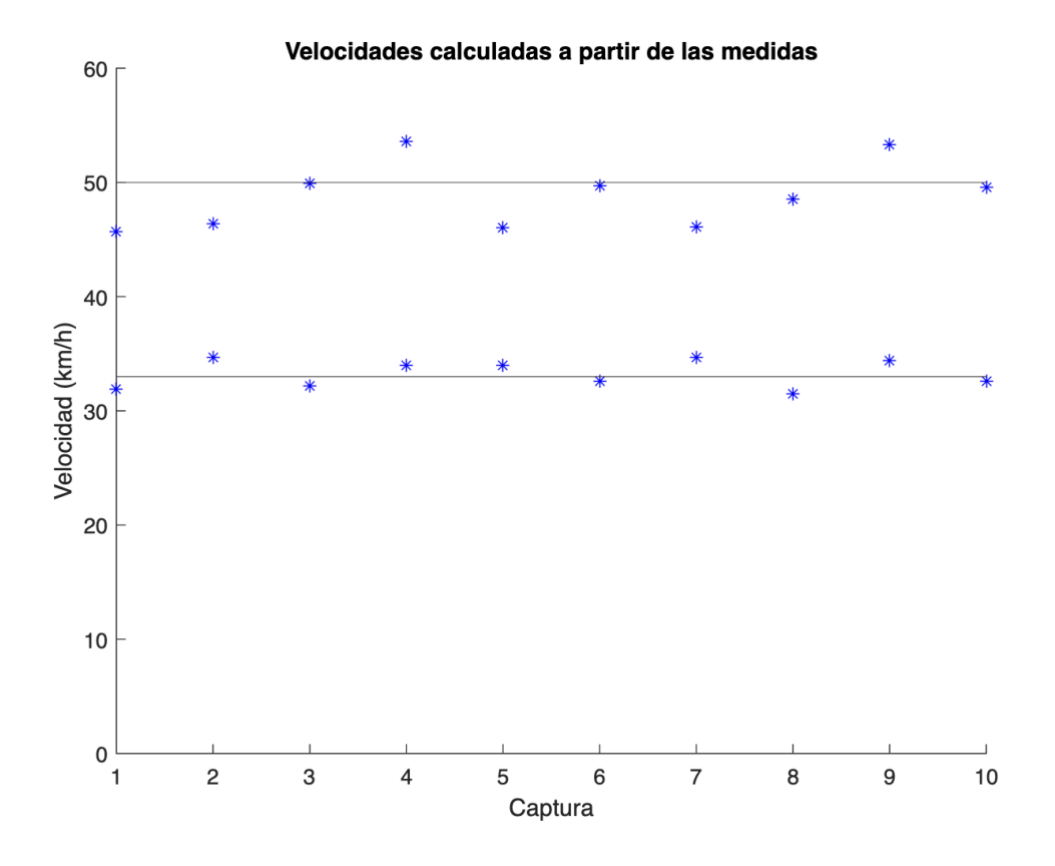

<span id="page-59-0"></span>*Figura 45. Velocidades para cada captura suponiendo la velocidad del primer experimento 33 km/h.* 

## **7. CONCLUSIONES Y FUTURAS LÍNEAS**

## **7.1. Conclusiones**

El objetivo que se perseguía en el proyecto de implementar un sistema que mostrase cuál era la variación que se producía en un tono por el efecto doppler se ha conseguido. Para ello, primero, se ha hecho chocar una onda acústica, cuyo transmisor viajaba en un coche, en un peatón y se ha capturado por medio de un sistema de adquisición. Una vez se tenían las señales que se querían analizar, ha sido posible desarrollar un programa en LabVIEW que permitiese realizar dicha tarea.

En dicha aplicación de LabVIEW con el objetivo de estimar cuáles eran las frecuencias que componían la señal, se ha convertido al dominio de la frecuencia. El programa ha conseguido mostrar mediante un espectrograma cuáles eran las componentes en frecuencia en las que se presentaba energía. Y posteriormente, calcular numéricamente dónde se encontraban esos máximos. Todos estos parámetros de búsqueda, así como otras entradas para filtrar picos en frecuencias que no son de interés, han podido ser introducidos por el usuario con el propósito de analizar la señal según la conveniencia. Además, el programa permite al usuario cambiar la señal a la que él desee por medio de unos controles de forma sencilla y clara.

Una vez ejecutado, el programa muestra de forma ordenada y coherente cuáles han sido los resultados de la ejecución. En grande se encuentra el espectrograma de la señal ejecutada, mientras que abajo a la derecha se encuentran las salidas producidas. Las salidas han sido ordenadas, mostrándose primero cuáles son las frecuencias y posiciones del máximo de energía detectados e información de utilidad, como su amplitud. Por último, el programa muestra cuál ha sido la desviación producida entre el pico detectado como emitido, gracias a los parámetros de entrada introducidos por el usuario, y el pico de energía producido por el rebote de la señal en el peatón.

Se ha testeado el programa con una serie de señales reales, con las que se comprobado, gracias a los valores de las deviaciones de frecuencia obtenidos, que el programa realiza su función correctamente. Es decir, los valores calculados por el programa se corresponden con aquellos que obtendríamos teóricamente.

## **7.2. Futuras líneas**

Una vez concluido el proyecto y caracterizado cuál es el desplazamiento en frecuencia que se produce por el efecto Doppler al emitir un tono acústico en un array de sensores, es posible deliberar cuáles son las posibles vías de continuación de este proyecto.

Una de ellas podría ser agregar nuevas frecuencias de emisión a la señal que se emite por el array. De esta manera, se podría comprobar de forma más precisa cuál es el desplazamiento que se produce cuando la onda rebota. Ahora mismo sólo se cuenta con una frecuencia, así que si durante la captura la señal se encuentra sometida a ruido o interferencias en esa frecuencia, el cálculo del doppler podría no ser del todo preciso. Sin embargo, al añadir nuevas frecuencias se podría calcular cuál es el desplazamiento que se ha producido para cada una de ellas y, si en la medida de algún desplazamiento hubiese algún error, se podría compensar comparándolo con los desplazamientos del resto de frecuencias. De esta manera, es posible que la pequeña dispersión sufrida durante el

segundo experimento a 50 km/h fuera menor, ya que los errores en la medida se compensarían entre las distintas frecuencias y el valor medido final se asemejaría más a la velocidad teórica del vehículo.

## **8. BIBLIOGRAFÍA**

[1] W. H. Organization, *Global Status Report on Road Safety 2015*. World Health Organization, 2015.

[2] F. Bu, T. Le, X. Du, R. Vasudevan, y M. Johnson-Roberson, «Pedestrian Planar LiDAR Pose (PPLP) Network for Oriented Pedestrian Detection Based on Planar LiDAR and Monocular Images», *IEEE Robot. Autom. Lett.*, vol. 5, n.<sup>o</sup> 2, pp. 1626-1633, abr. 2020, doi: 10.1109/LRA.2019.2962358.

[3] R.-C. Miclea, C. Dughir, F. Alexa, F. Sandru, y I. Silea, «Laser and LIDAR in a System for Visibility Distance Estimation in Fog Conditions», *Sensors*, vol. 20, n.º 21, Art. n.º 21, ene. 2020, doi: 10.3390/s20216322.

[4] A. Izquierdo, L. del Val, y J. J. Villacorta, «Feasibility of Using a MEMS Microphone Array for Pedestrian Detection in an Autonomous Emergency Braking System», *Sensors*, vol. 21, n.º 12, Art. n.º 12, ene. 2021, doi: 10.3390/s21124162.

[5] B. D. Van Veen y K. M. Buckley, «Beamforming: a versatile approach to spatial filtering», *IEEE ASSP Mag.*, vol. 5, n.º 2, pp. 4-24, abr. 1988, doi: 10.1109/53.665.

[6] «sph0641lu4h-1-revb.pdf». Accedido: 20 de mayo de 2022. [En línea]. Disponible en: https://www.knowles.com/docs/default-source/model-downloads/sph0641lu4h-1 revb.pdf

[7] A. Izquierdo, J. J. Villacorta, L. Del Val Puente, y L. Suárez, «Design and Evaluation of a Scalable and Reconfigurable Multi-Platform System for Acoustic Imaging», *Sensors*, vol. 16, n.º 10, Art. n.º 10, oct. 2016, doi: 10.3390/s16101671.

[8] « $\chi$ : Qué es LabVIEW?» https://www.ni.com/es-es/shop/labview.html (accedido 20 de mayo de 2022).

[9] «MATLAB - El lenguaje del cálculo técnico». https://la.mathworks.com/products/matlab.html (accedido 20 de mayo de 2022).

[10] R. E. G. Armattoe, «A SURVEY OF CANADIAN SCHOOLCHILDREN», *Nature*, vol. 152, n.º 3857, pp. 391-391, oct. 1943, doi: 10.1038/152391a0.

[11] «Historical German Contributions to Physics and Applications of Electromagnetic Oscillations and Waves», en *History of Wireless*, Hoboken, NJ, USA: John Wiley & Sons, Inc., 2006, pp. 327-348. doi: 10.1002/0471783021.ch11.

[12] «Radar World -». http://www.radarworld.org/index.html (accedido 20 de mayo de 2022).

[13] S. Kingsley y S. Quegan, *Understanding radar systems*. London: McGraw-Hill, 1992.

[14] R. D.-J.-A.-B. Colombia, «Fundamentos de radar - Resolución de distancia». https://www.radartutorial.eu/01.basics/Resoluci%C3%B3n%20de%20distancia.es.html (accedido 20 de mayo de 2022).

[15] C. F. Le, *Principles of Radar and Sonar Signal Processing*. Artech House, 2002.

[16] «Sónar», *ingeniatic*. http://ingeniatic.euitt.upm.es/index.php/tecnologias/item/601 sónar (accedido 20 de mayo de 2022).

[17] «About Sodar», *archive.ph*, 29 de junio de 2012. https://archive.ph/EAEz (accedido 20 de mayo de 2022).

[18] «TDBF - Delay-and-Sum Beamforming in the Time Domain». https://www.gfaitech.com/knowledge/faq/delay-and-sum-beamforming-in-the-timedomain (accedido 23 de mayo de 2022).

[19] U. Hassan y S. Anwar, «Reducing noise by repetition: Introduction to signal averaging», *Eur. J. Phys.*, vol. 31, p. 453, mar. 2010, doi: 10.1088/0143-0807/31/3/003.